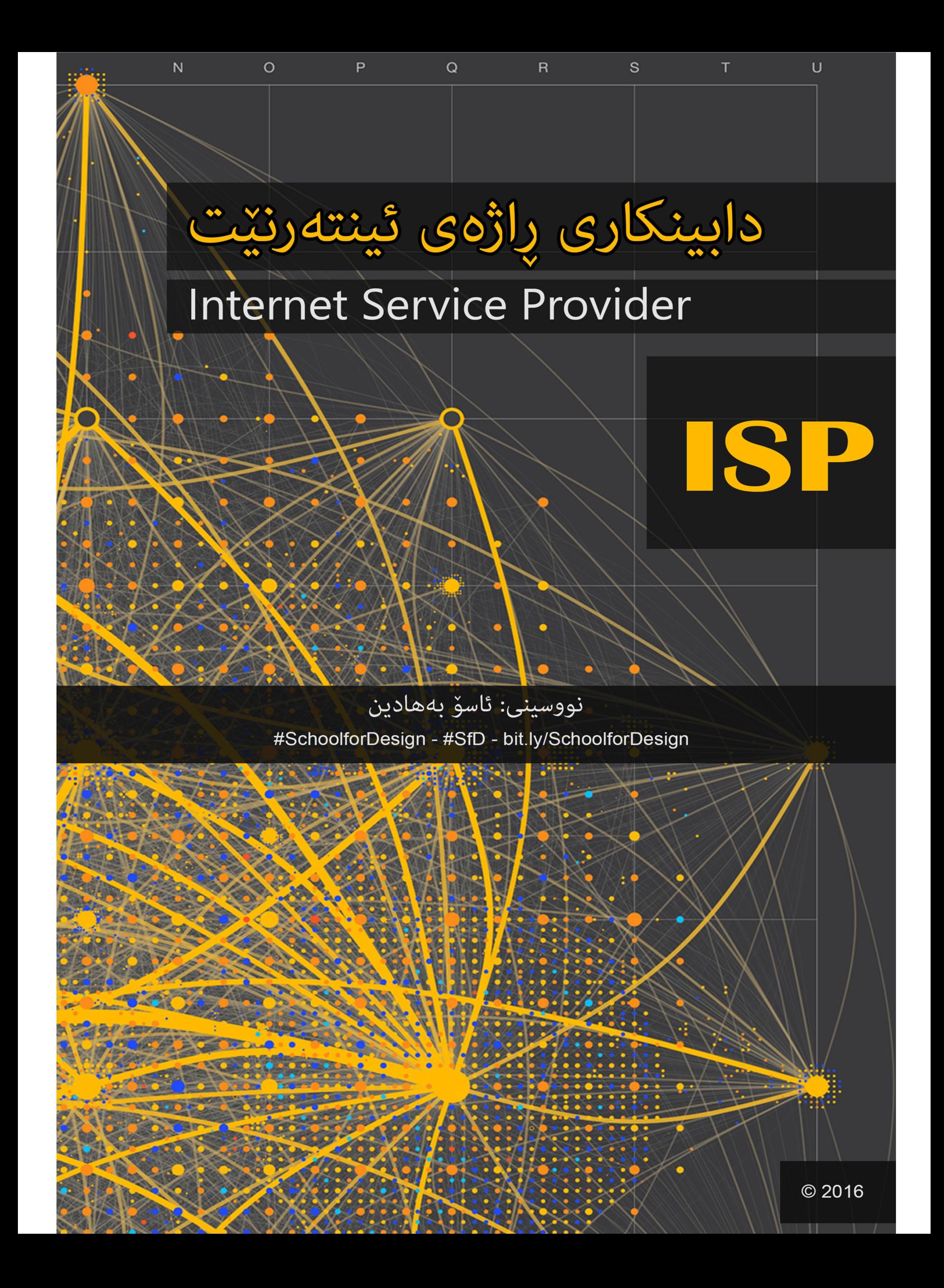

### ISP Internet Service Provider

دايينكارى راژەى ئينتەرنێت

نووسنې: ئاسۆ بەھادىن

#SchoolforDesign - #SfD – bit.ly/SchoolforDesign SchoolforDesign.net

يێشەكى

بهناوی خودای بهخشنده و میهرهبان

لەم سالآنەى دواييدا راژەى ئينتەرنێت لەھەرێمى كوردستاندا بەرەوپێشچونێكى ئێجگار فراوانى بەخۆرەبينى، كۆمپانياكانى دابينكارى راژەى ئينتەرنێت رۆژ بەرۆژ لەزيادبووندايەو ركاربەرێتى لەنپوانياندا تەشەنە دەكات لەرووەكانى خپّرايى ھيّلْەكان و ھەرزانى لەنرخدا، ھەروەھا ھەريەك لەو کۆمپانیایانه دەپەوپْت خزمەتگوزاريەكانى يېشكەش بە دوورەدەستەكانى ناوەندى شارەكانيش بگات، ههروهك قهزا و ناحیهو گوندهکان، ئهم هۆکارانهش وامان لیّدهکات بلّیّین ئهم بهرهوپیّشچوونه گهلیّك گرینگه بۆ لایەنی تەكنیكی بەتايبەت لەرووی رايەلكاريەوە، چونكە ھەرچى كارێك لەھەمبەر دابینکردنی خزمەتگوزاریەکانی دەکریْت پەیوەند و پەيوەستە بەلايەنی رِايەلْکاریەوە.

پرۆڤايدەرەكان چەندين جۆر و ئامرازى جودايان ھەيە بۆ دابينكردنى خزمەتگوزاريەكانيان، ھەر لەبەر ئهم هۆيەش گرنگە توێژينەوه و گەرانێکی ورد بکرێت هەتا لەجۆر و شێوه و يۆلێنکاريەکانی ئەو دابینکارانەدا بکۆلریتەوە، بۆ ئەوەي خوینەر لەبنەماو رەوشى گشتى ھەريەك لەوانە بەباشى تىٰ بگات و کارهکانیان بهباشی هەلبْسەتنگیّنیّت، بەو هیوایەی بەشیّوەیەکی زانستی بروانیّته هەرچی دابینکاریّکی راژهی ئینتهرنیّته لهداهاتوودا، ئەم هۆکارە گرینگه وایکرد لەسەرISP کتیّبیّك بنووسین که تیّکرای زانياريه گرينگهکاني تێدا کۆيکەينەوه و بيخەينە روو.

لهم پهرتووکهدا ههولٌمانداوه تێکرای ئهو ئامێر و ئامرازه گرینگانه بناسێنین که پرۆڤاپدهرهکان کاری یئ دەكەن، ھاوكات پرسيومانە: بە كامانە كۆميانيا دەگوتريّت دابينكارى راژەي ئينتەرنيّت؟، ھەتا لەرپكەي ئەم پرسپارەوە بتوانين بيناو ناوچەي دابينكارەكان بناسينەوە، لەيالٌ ئەوەشداھەولّمانداوە وشەكان بهکورتی پهتی بنووسین و لهریچکهی کوردبوونمان لا نهدهین، کهتییدا ههرچی ییویستی پهیوهند بهناوهو دەرەوەي بيّت راڤەكردووە بەھۆى ئەزموونەكانى خۆمان لەھەمبەر زانيارى و بەيانەكانى سەربە کوردستان و دەرەوەدا.

ئاسۆ بەھادىن 2016

### ناوەرۆك

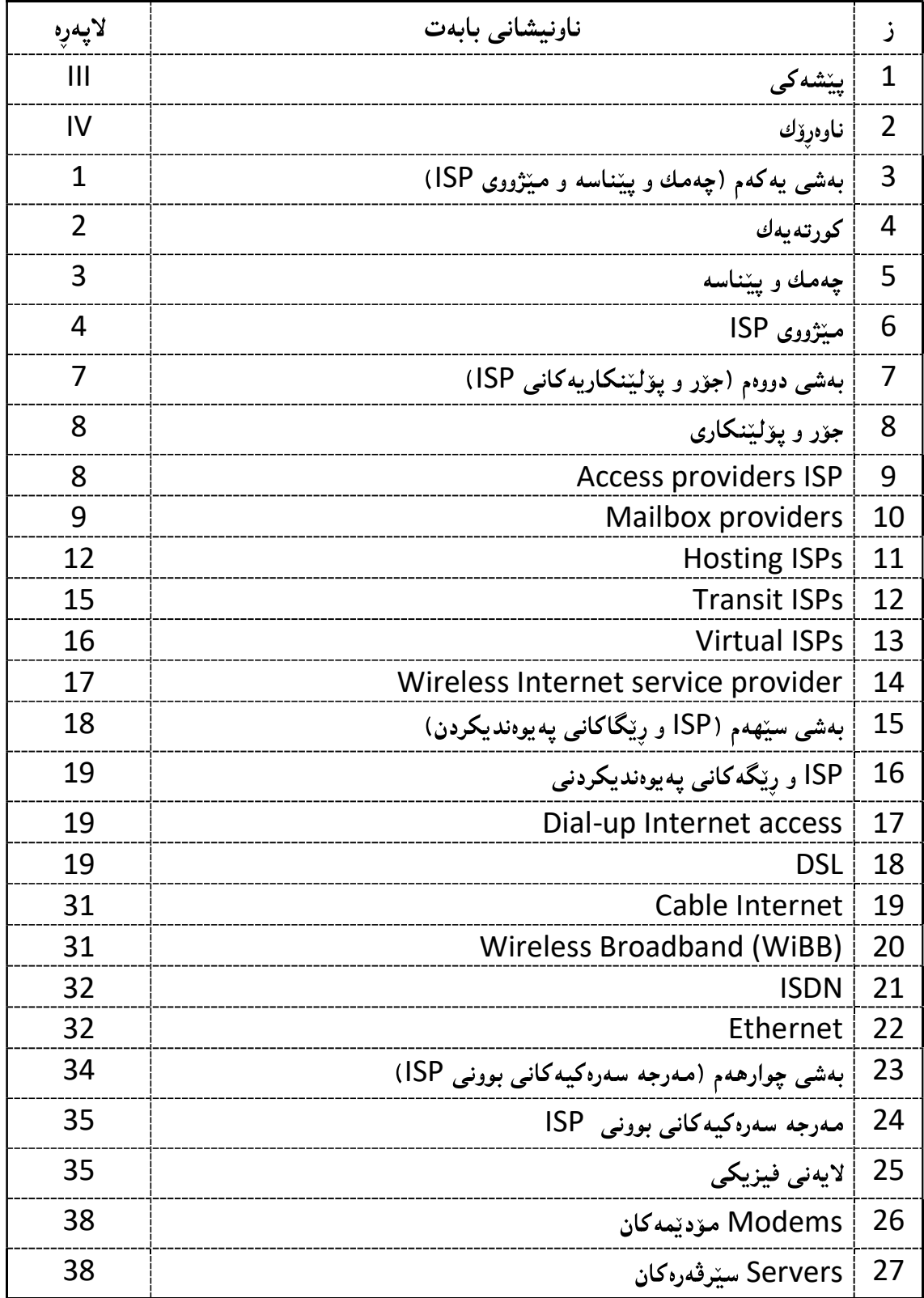

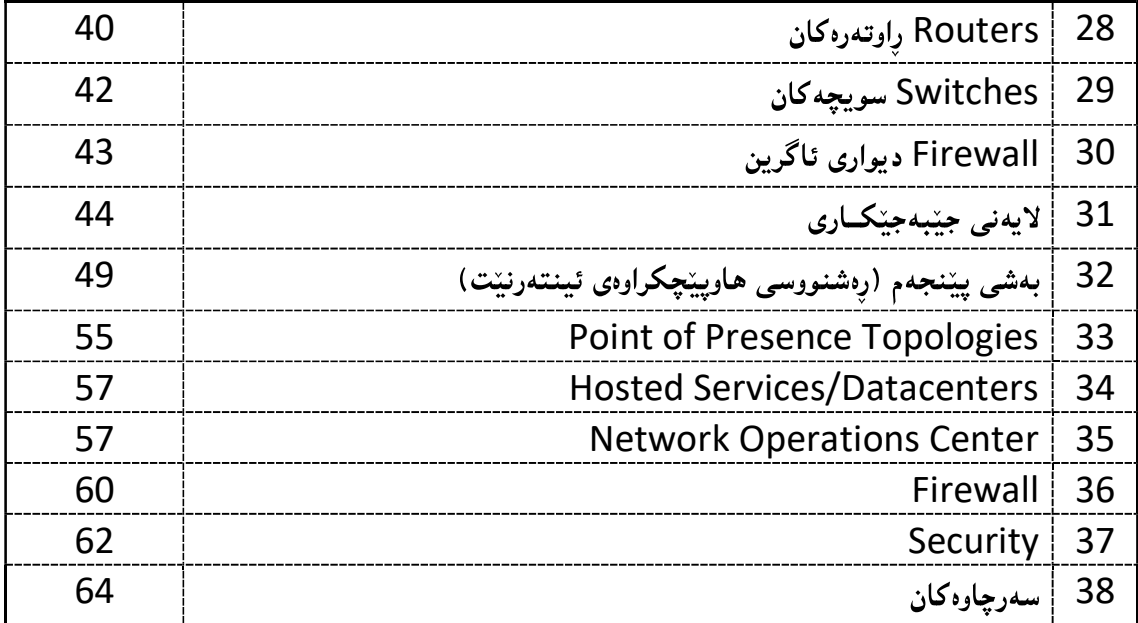

## بەشى يەكەم چهمك و پيناسه و ميزووى ISP

### كورتەيەك

هەروەك ئاشكرايە لەسەردەمانى كۆندا جۆرەكانى يەيوەندى بريتى بوون لەو كەرەستە و ئامرازە سەرەتاييانەي كە لەنپوان دوو يان چەند كەسپىك بەكار دەھاتن. بۆ يەيوەندى گرتن دەبوا ناوەنديكى فیزیکی هەبیّت هەتا ئەو پەيوەنديە بگویزیّتەوە، ناوەندە فیزیکیەکەش لە خودى کەرەستەکانی سرووشتهوه ييکهپندرابوو، بۆ ئەوەش مرۆۋ كاتيکى زۆرى بۆ درووستکردن و نەخشاندنى ئاميريکى فیزیکی دهبوو، وه ماوهیهکی زۆری پیّ دهچوو ههتا وهلاّمی نامهکان وهربگریّتهوه کهئاراستهی بهرامبهری کردبوون، ئەمە لەکاتێکدا دەبوا بە زۆرترین فروفێڵی داهێنراو ئامێرەکان و زانیاریەکان پارێزراو بگاتە دهستی بهرامبهر، ههربوّیه زوّرجاران زانیاری بهخشین به کهس و لایهنی بهرامبهر بهدهر لهئهگهری لەناوچوون ئەگەرى دەرخستنى نهيننيەكانى بوون، ئەم ويّنەيەى خوارەوە يەكيّكە لەو ئاميّرانەى بۆ پهيوهندي و ئالوگۆرى نامەكان له كۆندا بەكارهاتووه:

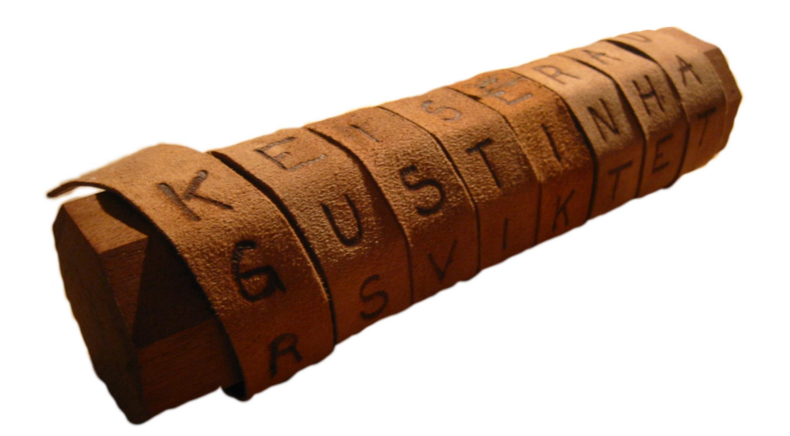

ئهم کارانه لهداهینانی مروّڤ بوّ یاریْزگاری کردن لهناردنی زانیاری و وهرگرتنی بهردهوامبوو، لهیالٌ ئەوەشدا دەبوا مرۆۋ بەكورتترین رێگە يەيامەكانى بگەيەنێت، ئەوكات بەرێگەي ئاژەلآن كارەكانيان رايى دهکرد, بۆ نموونه (کۆتر).

پاش ئەوەي تەكنەلۆجيا بەرەوپێش چوو، مىرۆۋ بەھۆى جەنگەكانەوە رِێگەى گۆرِينەوەي زانيارى و ناردنىي بەرەوييىشخست، لەشەستەكاندا ئېنتەرنيت داھينرا ھەتا لەريگەيەوە جەنگەكان دژى مرۆۋ ييىشبخەن!

ياش تەواوبوون و بارئارامى جەنگەكان ئېنتەرنېتىش گواستراپەوە نېيو بەرپوەبەراپەتيەكان و زانكۆكان، ياشان له هەشتاكاندا ئېنتەرنېت بويە مولكايەتى كەسى و خەلك دەپتوانى لەنبو مالەكاندا ئېنتەرنېت بەكارېپٽىيت، بەلام بەخزمەتگوزاريەكى ئىيجگار كەم.

لهم بارانهدا مروّڤ ییّویستی به ناوهندیّکی گویّزهرهوه دهبیّت که بتوانیّت کارهکان و خزمهتگوزاریهکان يینشکەش بکات، ھەروەھا بەريرس بیّت لە ياراستنى ئەو زانياريانەي كەلەریکگەي ئینتەرنیتتەوە دەينیریّت بۆ كەس و لايەنەكانى ديكە و بەييىچەوانەوە. ھەروەھا ئەم كۆمپانياكانى دابينكاريى يېويستە ريسا و یاسای تایبهت بهخوّی ههبیّت ههتا بهییّی ئهو یاسایانه جیاوازی نهکات لهنیّوان بهکاربهرانیدا و بەيەكسانى دابەشكارى بكات، ئەم كۆميانيايانەى مرۆۋ يېشبينى دەكرد يېْي گوتــرا ( **ISP**: Internet Services Provider

### چەمك و ييْناسە

Internet Service Provider ISP یاخود ئەو خزمەتگوزاریانەی يیْوەندن بەئینتەرنیٚتەوە كارا بكات بۆ مەبەستە تايبەتى و گشتیەكانى خۆي و چواردەورەكەي وە جيهان لەرێگەي ئامێرەكانى يەيوەندى و كۆمپيوتەر بەھۆي كارى رايەلّەوە، بەو مەرجەي ھەموو تايبەتمەنديەكى ناوەكى و دەرەكى لەسەر جێگیر بكرێت، واتە خال و ھێڵەكانى گەياندن و ئامراز و ئامیر و یارچهکانی نیوهندی رایهله (نیتوّرك)ی لهسهر دامهزرابیّت.

ISP خزمەتگوزارى ئينتەرنينت يينشكەشى بەكارھيندەرانى دەكات ھەتا لەرىيگەيەوە يەيوەست ببينت بەھیّلْی ئینتەرنی٘تەوە، ئەویش بەھۆی چەند ری٘گەیەك لەوانە (Phone Line – dial-up) ياخود (Broadband Connection) كەيبلّ يان DSL يان لەداھاتوردا (تيشك: Light). زۆربەي SPایهکانی جیهان خزمهتگوزاری گەلی٘کیان هەیە کە لەرِی٘گەیەوە سوود بەکەسانی تر دەگەیەنن، واتە لهيالٌ بهخشيني هيْلْي ئينتەرنيّت چەندين خزمەتگوزارى ديكەش دەخەنە كار، لەوانە ( Email Web Servers ، Web Browsers ، Accounts ، وه گەلتكى دىكە).

نابیّ ئەوەش لەیاد بکەین SPاـیەکانی دونیا بریتین لەو کۆمپانیایانەی کە خەلّك و ھەندێك جار حکومەت يېکى دەھېنىن کە چەند سوودېکى ھەيە لەوانە:

- 1. بۆ يەرەيـێدانى ئاستى ئابوورى (ئەگەر حكومەت بوو سەرمايەكەي بۆ سوودى گشتى) وە (ئەگەر بازرگانی کەسی بوو سەرمايەکەی بۆ سوودی تايبەتی) دەبيىت.
	- 2. يېشكەوتنى بوارى تەكنېكى ولات.
- 3. ناساندن و بهستنهوهی دونیای لۆکالی (ناوخۆیی) به جیهانی گلّۆبالٌ (دەرەکی) و بەينچەوانەشەوە. وه هەتا دواپے.

لەمەوە دەگەينە يېنناسەيەكى كورت و يوخت لەسەر ISP: بريتيە لە دامەزراوەيەكى حكومى يان ئەھلى که بۆ خزمەتگوزارى دابينکاريەکانى هێڵى ئينتەرنێت دادەمەزرێت بۆ سوودى گشتى و تايبەتى بەهۆى کاري رايه لهوه.

### مٽژووي ISP

ئیىنتەرنيىت لەسەرەتاوە كاتېىك كەدەركەوت ھەروەك تۆريكى نېيوەندى بوو تەنھا بۆ بەستنەوەي چەند بەشپکى بچووك لەناوچەيەكى بەرتەسكى جوگرافى، وەك (تاقيگەي حكومىي، توپژينەوەكان، زانكۆكان، ياشان له 1980كـاندا ئەم كردارە نيوەنديەي ئينتەرنيّت تەشەنەي سەند بۆ كۆمەلٌ و گرويە جياجاكانى نيو نهتەوەيى. ئەم بەرفراوانى بوونە بيڭگومان سنوورداركرا لەسالى 1995. ئەم سنوورداركرن و به یاساکردنهی ئینتهرنیّت و توّره نیّوهندیه کان وایکرد له چوار سالٌ یاشتردا WWW: World Wide Web يـــه يدا ببيّت.<sup>1</sup> كه ئەركات PC Magazine هەبور ، واتە كۆمپيوتەريّكى كەسى كاتيّك ك<sub>ي</sub>يار بەدەستى دەخست، فرۆشيار ئەو يشكەي دەخستە بەردەستى كە خزمەتگوزارى ئينتەرنيتى لەسەر كارا بکات، ئەويش Magazine بور، كۆمپيوتەرەكەي رۆژانە لەرێگە يێگەيەكى دياريكراو ھەوالى ّ  $^2$ بلاّودەكردەوە ، بەبرى 17.5 دۆلارى ئەمرىكى

وتنۆچكەي PC Magazine لەسەرەتادا

<sup>1</sup> http://en.wikipedia.org/wiki/Internet\_service\_provider#History

<sup>2</sup> http://ecommerce.hostip.info/pages/623/Internet-Service-Provider-ISP-HISTORY-DEVELOPMENT.html

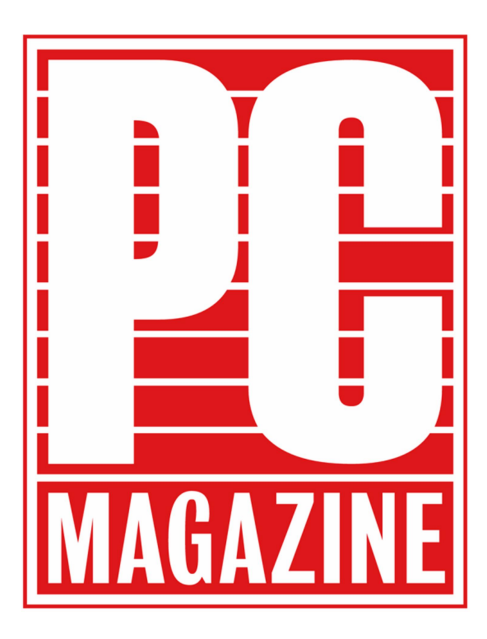

بهم شیّوهیه ئینتهرنیّت بهردهوامی ههبوو، بهلاّم بهبیّ پلانی٘کی تۆکمهی حکومی و ئههلی، که تیّیدا دابینکار و دابهشکاری تۆرەکان بەھۆی ياسايەکی جێگیر بەرێت بەرێو،، ھەروەھا لايەنی پارێزگاری و ر<br>ا<sup>3</sup> بۆ يەكەمين جار ( :ISP Internet Service Provider)سی دامهزراند، راستهوخوّ یاشتر ئهمریکیهکان بیروکهی دامەزراندنى ئەو دابينكارەيان بۆخۆيان چنگ خست و ISP بوويە داھێنانكارى ھەروولا، بەلاّم ئهمریکیهکان پیشتر و پیشتریانخست و یهکهم کۆمپانیای ISP له ئهمریکا درووستکرا بهناوی The World، وہ یهکم کـریار لهمانگی 10ی سالی 1989 یشکی بهژداریکردنی ههبوو لهو كۆمىانيايەدا.<sup>4</sup>

لەسالانى 1990كــاندا ژمارەي ئەو SPايــانەي لەجيھاندا ھەبوو دەگەيشتنە (10.000) كۆميانياي دابینکار، که لەنپویاندا گەورەترینی کۆمیانیاکان لە ئەمریکا بوون، لە ئەمریکاشدا کۆمیانیای :AOL America Online، زەبەلاحترین كۆمپانیابووە لەو سالانەدا، پاشتر رِێژەی بەژداربووان بەرزبوویەوە بۆ نزیکەی (25 ملیۆن بەژداربوو لەسەر ئاستى جیهان) لەم ناوچانەدا (ئوستورالیا، ئەوروپا، باشورى

> <sup>3</sup> http://www.rogerclarke.com/II/OzI04.html#CIAP <sup>4</sup> http://www.zakon.org/robert/internet/timeline

ئەمريكا، ئاسيا) پاش ئەرە لەرلاّتانى رەك (چينەكان، ھند، ئيندۆنيزيا) بازرگانى لە<sub>ر</sub>يّگەى کۆمپانیاکانی دابەشکاری رِاژەی ئینتەرنی٘ت دەستى يىٚ کرد.<sup>5</sup>

كۆمپانياي AOLو، ئەمريكى لەسالى 2002دا ژمارەي بەژداربوانى بەرزبوويەوە بۆ نزيكەي (27 ملیۆن بەژداربوو!)، ھەر ئەوەش وايكرد ھەردوو كۆميانياي زەبەلاحى ئەمریكى (Google ،Yahoo) پشکی خۆیان وهگەربخەن لەوێ، سەرەنجام ئەم کۆمپانیایە ئینتەرنی٘تی کرد بە بەلاش.<sup>6</sup>

تیبینی⁄ ئیّستا زۆربەی کۆمپانیاکانی دابینکاری رِاژەی ئینتەرنیّت بە بەلاش خزمەتگوزارى گەلیّك يېشكەش دەكەن.

<sup>5</sup> http://www.britannica.com/EBchecked/topic/746032/Internet-service-provider-ISP <sup>6</sup> هەمان سەرچاوەي يېتشوو.

# <sup>بەشى دووم</sup><br>**جۆر و پۆلىنكاريەكانى I**SP

### جۆر و يۆلىنكارى

لهمروّدا چهند جوّر و شیّوازیّك ههیه بوّ یهخشكردن و دامهزراندنی ISP كه ههندیّكیان باون و ههندیّكی دیکهی شیوازی بهکارهیننانی کۆن بووه و ئیستا کهس بهکاری ناهیننیت، بهلاّم تیکرا جوّر و یوّلیْنکاری ISP يەك شێوازى دامىەزراندنى ھەيە، بەواتايەكى ديكە ISP لەدونيادا يەك رێرەوى ناوخۆيى بەكار دهبان بهلام لهرووي يۆلىننكاريەوه جياوازى دەبينت، لەوانە:

### Access Providers ISP

ئهم جۆره بۆ بەكارهیّنان و یەخشكردنى هیّلْی ئینتەرنیّت دادەمەزریّت، چەندین دابەشكارى بۆ دەكریّت که لهرِیگهیهوه پهیوهندی به بهکارهیّنهرانیهوه دهبهستیّت، رِیّگهکانی بهستن و دامهزراندی ئهم جوّرهیان بريتيه له:

- Computer Modem
	- Telephone Line -
- Television Cable (CATV)
	- Wireless Ethernet -
		- Fiber Optics -
	- لەداھاتوودا جۆرى يېتشكەتووتر.

ئهو ئامیّرانهی لای سهرهوه بهکاردیّن بوّ بهستانهوه و درووستکردنی نیّتوّرکیّکی جیّگیر، که لهرِیّگهیهوه دهتوانین ئهو تۆره درووستکراوه بهکاربخهین بۆ (کاری بازرگانی، مالاْن، قوتابخانه و شویننه بچووکهکان).

کهواته دهتوانین ئهم جوّره له ISP بهوه بناسین که لهتوانایدایه بوّ کاره بچووکهکان خزمهتگوزاری پیشکهش بکات لهریگهی دامهزراوهیهکی بهههمان شیوه سانا و بچووك.

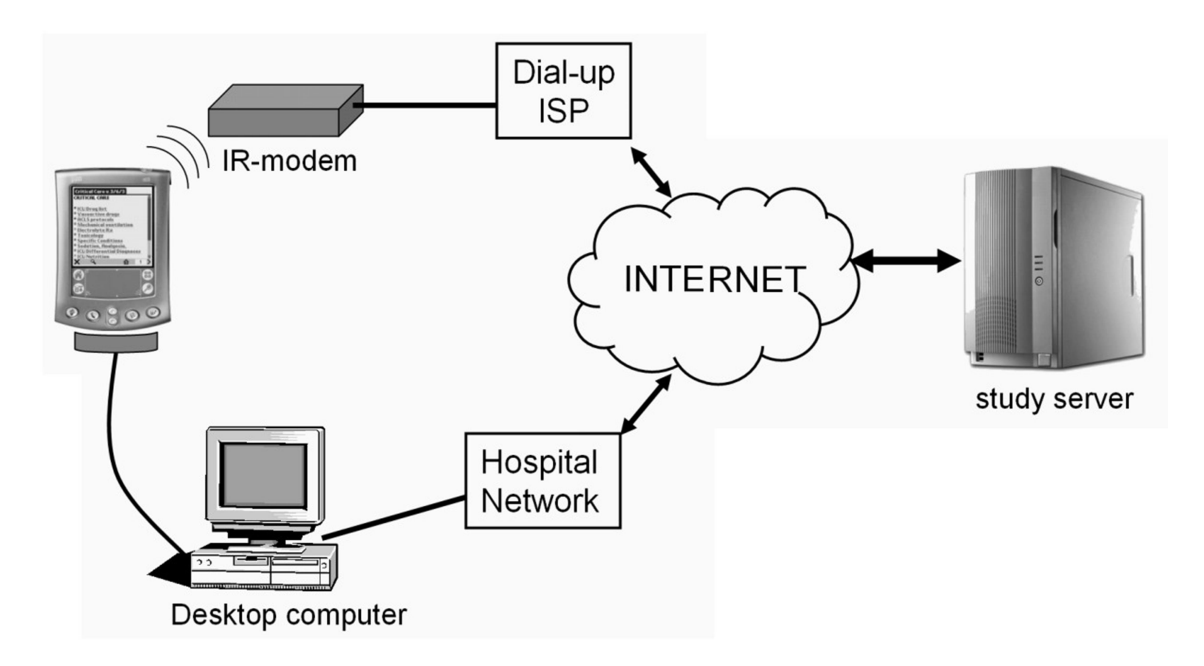

ئەم ويّنەي يۆليّنكارى Access Providers ISP نيشان دەدات

### Mailbox Providers

تهم جوّره لهيوّليّنكارى SP ييّشى دهگوتريّت ( mail service provider يان email service provider) دابینکاری ناونیشانی ئەلیکترۆنیە بەسەرجەم ییکھاتە و بنەما کارگیّریه کانیهوه بۆ بەرِیّوهبردنی نامەکای سەر ئینتەرنیّت، وه بریتیه لەدامەزراوەیەکی کارگرِی لەبواری ئەلىكترۆنى يۆ (وەرگرتىن و گواستنەوەي) نامە ئەلىكترۆنىەكان.

لیّرهدا ئیمهیلّهکان بههوّی (مـیدیـا) کارهکان رِایی دهکهن، که تیّدا (نوسین، دهنگ، ڤیدیوّ..هتد) جینگەی خۆی لەناو پەيامە ئەلیكترۆنیەكە دەكاتەوە، بەوە كارەش پیویستە ئەم دابینكارە (Provider) هه لسیّت به دانانی چهند سندوقیّك بوّ (هه لْگرتن و پاراستن)ی تیّکرِای داتا و زانیاریهکانی بهکارهیّنهر، داتا سەنتەرى ئەم پرۆڤايدەرە ئەم كارانەي خوارەوە دەكەن:

1. Email Hosting Services (دابينكردنى خزمەتگوزارى هۆستينگ-خانەخويّى)

بۆ دابینکردنی هۆستیّك یاخود چەند هۆستیّكه بۆ بەرِیّوەبردنی كاری ئیمەیل*ا، كەل*ەلايەن خاوەن کۆمپانیا و دام و دەزگا حکومیەکان دەکرِدرێن و دەگیرێن بۆ کارى تايبەتى ياخود گشتى.

- 2. داسنکردنی لايەنی پارتزگاری داتاو زانپارپەكان.
- 3. شوينيك بۆ ھەلگرتنى زانيەرەكان لە فەوتان و لەناوچونيان.

ئەركى ئەم جۆرە يرۆۋايدەرانە لەسەر نێتۆرك بريتين لە بەكارخستنى چەند يرۆتۆكۆلێك لەوانە IMAP: Internet Message . SMTP: Simple Mail Transfer Protocol) Webmail ،POP: Post Office Protocol ، Access Protocol ، كه ئهوانيش رئ و شویّنی خوّیان هه یه بوّ مهبهستی دابینکردنیان پیّویسته پیّداویستی فیزیکی ههبیّت وه ئهگهر کارهکه گەورە بوو لەناو بينايەكى چاككراو و رێكخراودا كۆكرانەوە يێي دەوترێ (Mailbox provider). زۆربەی ئەو ھۆستە جيھانيانەی كاری بەگەرخستنی پەيامی ئەليكترۆنی دەكەن بۆخۆيان Mailbox providerپان پینکهپناوه و کار لهسهر داتاسهنتهری لۆکالیزمی خۆیان دهکهن، بوّ نموونه ( Yahoo,

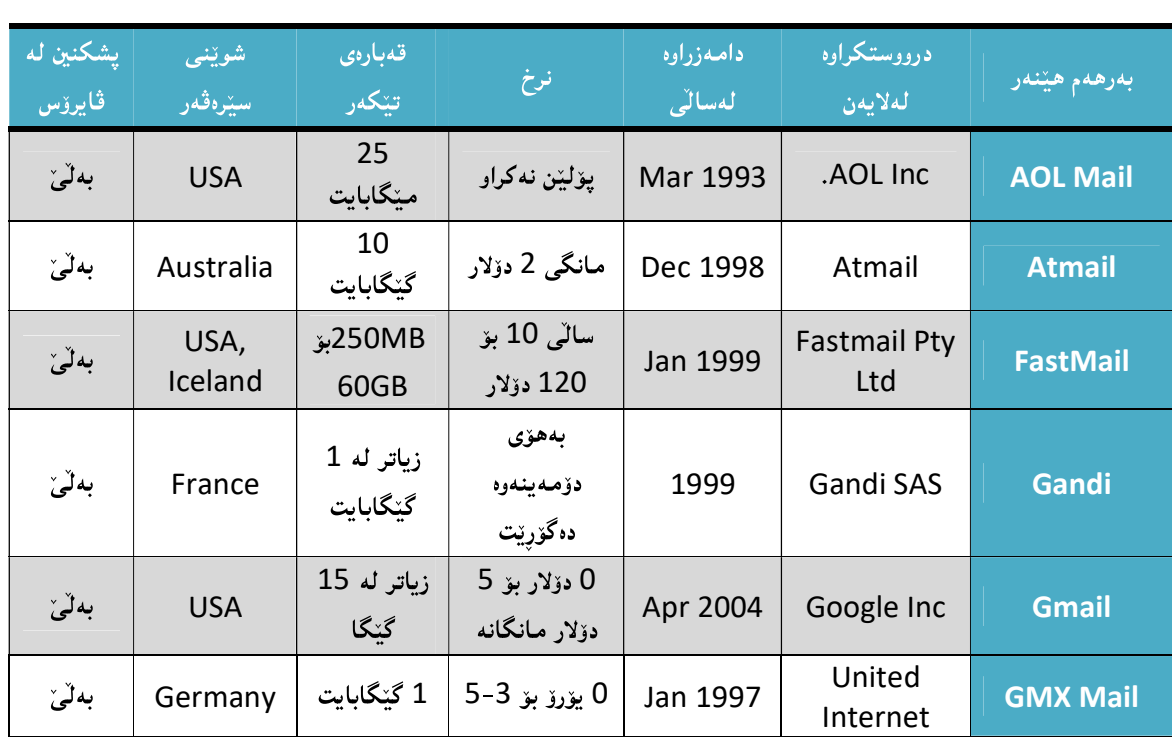

Gmail, AOL, Hotmail..Etc.لدخوارهوه خشتهيهك ئاماده دهكهين لهسهر تيكراي گرنگي کارەکانى كۆميانيا زەبەلاحەكانى جيهان لەبوارى ئيمەيلّدا:

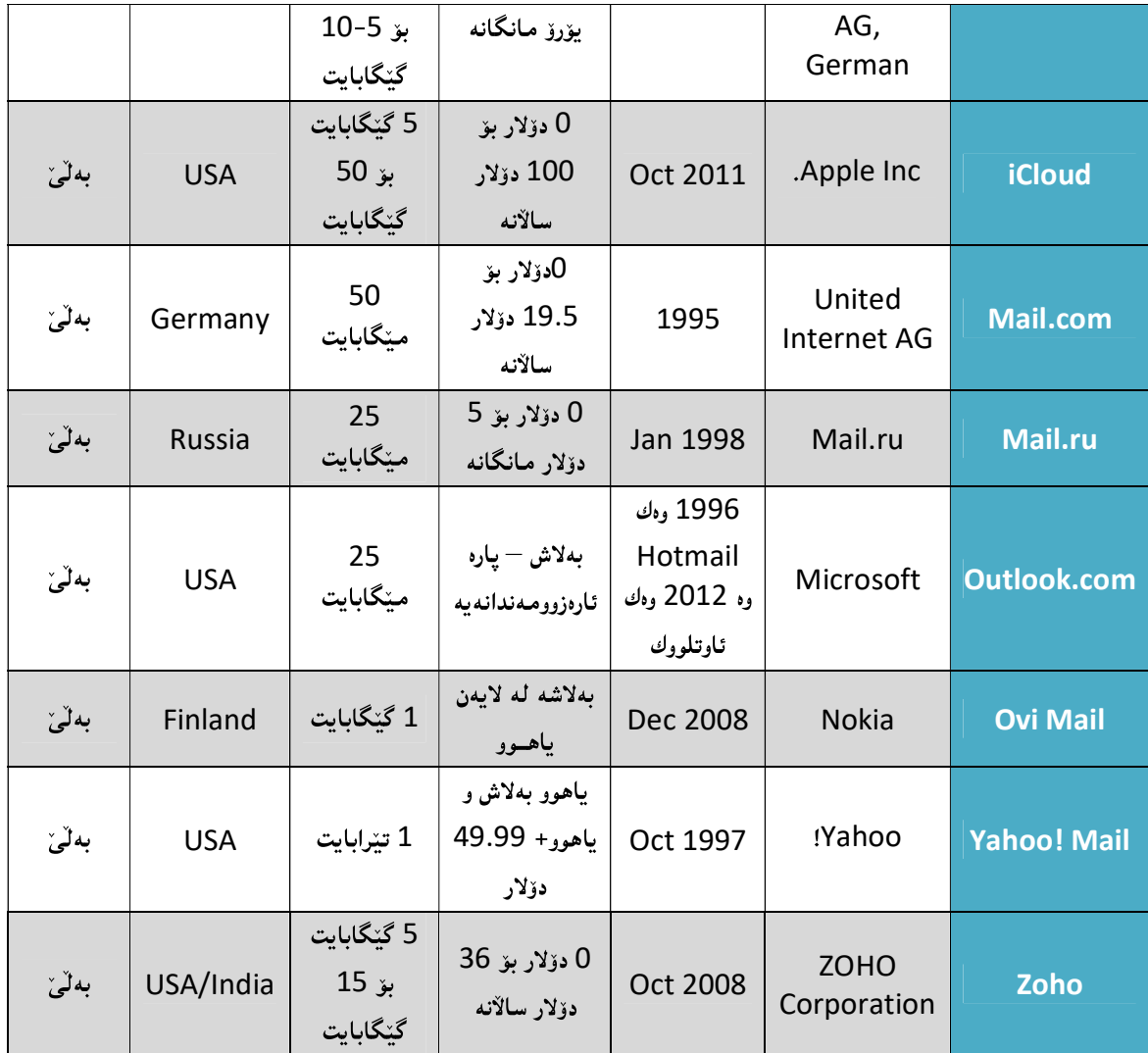

ئهو خشته یهی سهرهوه تیککپای کۆمپانیا گهورهجیهانیهکان نیشان دهدات لهسهر جۆر و شیوازی

خزمەتگوزاريەكانيان

لەخوارەوە ئەو كۆمپانيانەى خەلك بەگشتى بەكارھێنەريەتى، بەڕێژە ديارى دەكات (تا دەمى ئەم نووسراوه):<sup>7</sup>

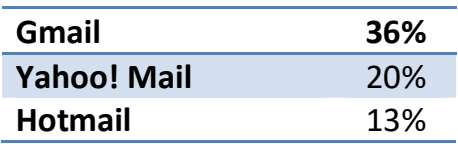

چارتەكە لەلايەن سايتى http://www.vicconsult.com ئەنجامدراوە.  $^7$ 

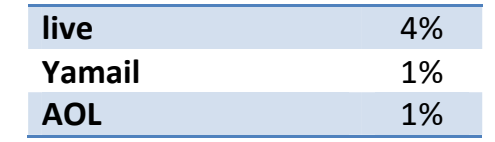

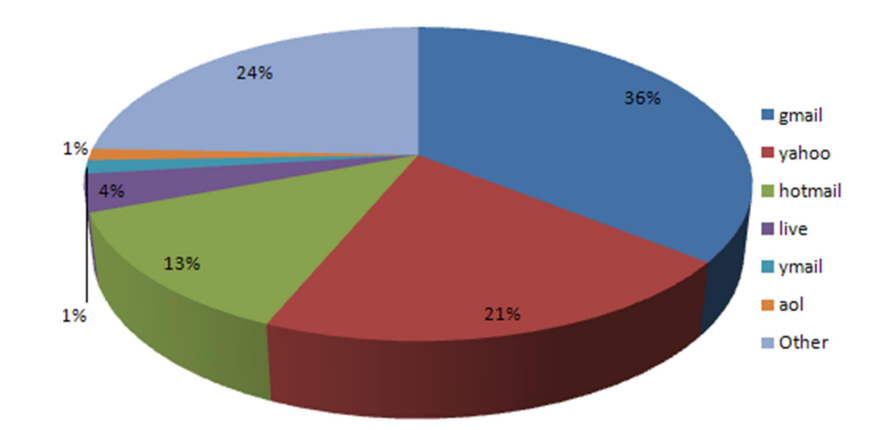

### Hosting ISPs

هەندێك لەSPايــەكانى جيهان تايبەت دامـەزراون بۆ كارى هۆستينىگ<sup>8</sup>، خاوەن كۆمـيانيا و كەسێتى و کاری بازرگانی و دام و دهزگا حکومیهکان، کاتیّك ئهم ریّکخراوه حکومی و ئههلیانه پیّویستیان به هۆستێك دەبیّت بۆ رايى كردنى كارەكانيان و ياراستن و جیّگیركردنيان، يیّویستیان بەھۆستیّك دەبیّت كە بههوّی (بهرنامهسازی و ویّب دیزاین)هوه رِیّك دهخریّت و بههوّی ISP تایبهت بهو بواره پهیوهند دهكریّت به ئينتەرنێتەرە (Internet hosting services provide)، لەم شێوە خزمەتگوزاريە دەكرێت له SPايه كې تايبهت به دابينكاري ئينتهرنينتيشدا ههبيّت، واته مـهرج نيـه SPايهك تايبهت بـهو بواره ههییت ئهگهر نا کار و خزمهتگوزاری هۆستینگ ناکریْت و ناشیْت، به لکو دهتوانریْت بههوّی یوّلیْنکاری و جۆرەكانى ديكەوە و لەيالٌ ئەواندا ئەم جۆرە لە ISP دابمەزريّت، زۆربەي جار لەتەك Mailboxدا ئەم خزمهتگوزاریهش دابین دهکریّت، واته ئهوکات دهبیّت بهخزمهتگوزاری (Web Hosting)، تیّیدا به کارهیننهر دهتوانی دداوای دۆمەينیک بکات بەناونیشانیک ئەگەر يیشتر ئەو ناونیشانە داين نەکرابوو

Hosting<sup>8</sup>: راته کرداری دابینکاری بریّك له قەبارەی دیاریکراو بۆ کارى و پىلا بۇ مىڭگرى ھەمەچەشنەی زانياريەكان لە ئينتەرنيّتدا ياخود لەبەشيّك لەئپىنتەرنېت واتا ھەورەكان (Clouds).

لهلايهن كۆمپانيايەكى ديكەي تايبەت بەو بوارە، چونكە ناكريّت و ناشىّ بەھەمان ناو Host و دۆمەين له جیهانی ئینتهرنینت دووباره بوّ دووکهس بکردریّت و بگیردریّت لهسهر سیّرڤهری SPایهکان.

نموونه په ك ق تنگه پشتن له هؤست و دؤمه پن:

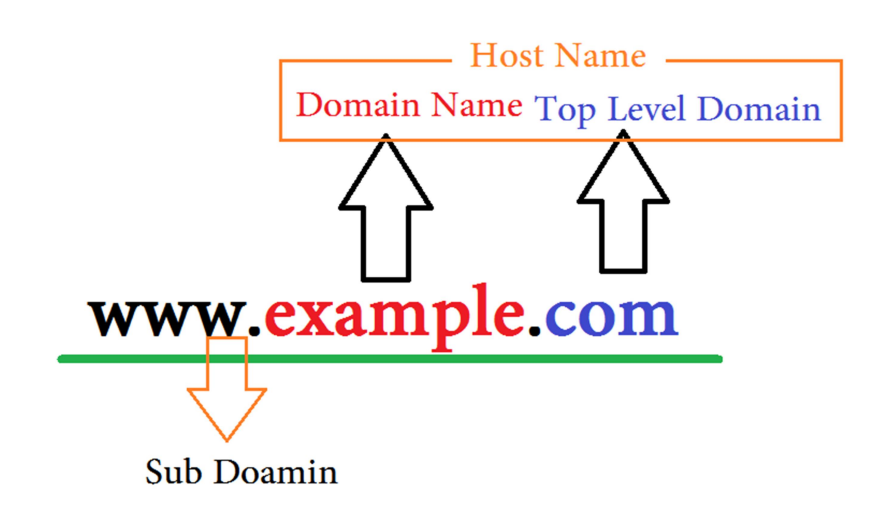

نموونه که زیاتر پیش دهخهین:

http://www.example.com

Protocol://SubDomain[Dot]DomainName[Dot]TLD = Host

http://www.example.com/folder

Protocol://SubDomain[Dot]DomainName[Dot]TLD[forward Slash]Root(Sub Domain)= Host

تیبینی⁄ بۆ پرۆتۆكۆلىِhttp يۆرتى 80 بەكاردیت و بۆ https يۆرتى 443 بەكاردیت كەلايەنى سىكورىتى https پەرزترە و چەند تاپپەتمەندىيەكى گرنگى ھەپە.

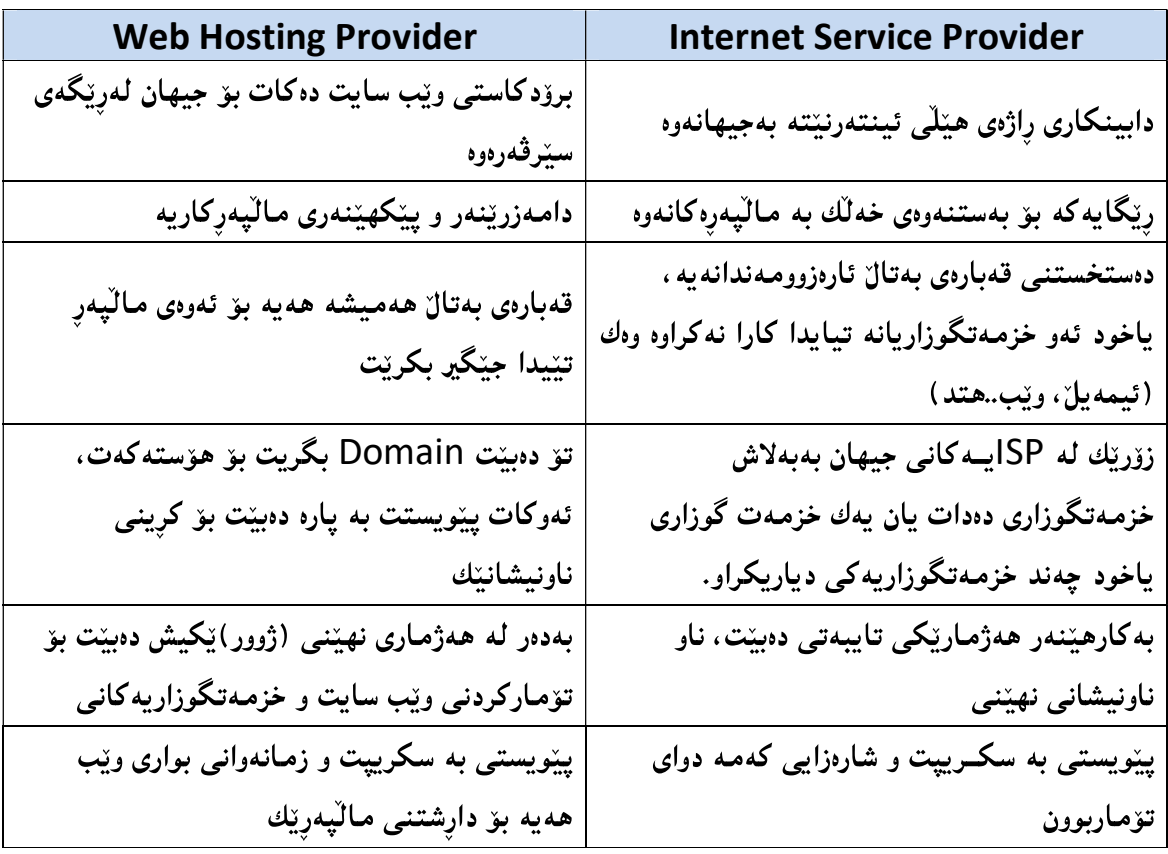

(Internet Service Provider) و (Internet Service Provider)

Hosting ISPیه کان به دوو شیّوه سیّرڤهرهکانیان دهتوانریّت بهرههم بهیّنریّـت:

- 1. بەشتوەي فىزىكالى (Physical Server) ئهم شیّوهیه پیّویستی بهشارهزایی بواری پراکتیکی نیّتوّرك دهبیّت بوّ دامهزراندنی لهدهرهوهی کاری سۆفتویر کارهکان رایی دهکریتن و ئامیر و ئامراز و پیداویستی فیزیکی پیویست دهبیت.
	- 2. بەشتوەي خەيالى (Virtual Server)

لهم شیّوهیهدا بهکارهیّنهر دهتوانیّ کوّمیپوتهر (PC)یه تایبهتیهکهی خوّی بکات به سیّرڤهریکی خەيالى و بەھۆى ئەوە مالىپەر وخزمەتگوزاريەكانى پيشكەش بكات، بەلام لەم ھەنگاوەدا بەرپرسپاريەتى ھەموو بەشەكان لەسەر خۆيەتى واتە لەسەر يېدەر نيە، ھەر زيانېْك بەو سێرڤەرە خەيالىّـە بگات تواناى چاككردنەوەى مەحالّە، ئەمـە سەرەرِاى نەبوونى بەردەوامى، چونكە هەمیشەیی نیه ، واتە بۆ ھەمیشە كۆمپیوتەری كەسى لەكاردا نايتت.

### Transit ISPs

بریتیه لەو دابینکارەی لەرپیگەیەوە SPایەکانی دیکە یاخود SPایە ناوخۆییەکان یینکەوە دەبەستینــتەوە، ئەمە وەك سەرچاوەي يېدەرى ISPيە لۆكاٽيەكان ئەژمار دەكريت. بېگومان لە جيھاندا چەندين دابینکاری هیّلّی ئینتەرنیّت و جۆرەکانی دیکه هەن که لەسەرەوە چەند جۆریکمان باس کرد ، بەلاّم ئەم دابینکارانه بۆخۆشیان ئەگەرچى سەرچاوەي يېدەرى ھېلّى ئېنتەرنېت و خزمەتگوزاريەكانى دېكەن، بەلاّم لەھەمانكاتدا خۆشيان دەبنە ديوى كلاينت بۆ SPاى ديكە، بەوانەي دەبنە سەرچاوە بۆ SPايە لۆكالىه كانى ناو شارتك ياخود شوينېكى دياريكراو يېيان دەگوترى Transit ISP.

بهشیّوهیهکی ئاسان ههر پهخشیّك له ناوخوّی شویّنیّك یاخود شاریّكدا روو بدات بوّ ئالّوگوّركردن و گواستندوهی داتا و زانیاریهکان لەرپکەی ئینتەرنیتتەوه، ئەم پەيوەندکردنە بەردەوام دەبیت ھەتا دەگاتە نیّوەندى (Tier 1 carrier) <sup>9</sup> ، وە ئەگەر يەيوەندكردن بەردەوامى ھەبوو لەنی٘وان دوو يان بەرەوژوور  $^{10}$ (point of presence) رایهلٌ دهبیّت بههوّی (point of presence)

<sup>&</sup>lt;sup>9</sup>بریتیه له IP: Internet Protocol له نیتتزرکدا بهژداری دهکات له ئینتهرنیّتدا بههوّی settlement، ههروها پیّشی دهگوتریّ peering

<sup>.&</sup>lt;br><sup>11</sup> بریتیه له Interfaceایسـك بۆ يەيوەندكردن و رايەلكردنى چەند ناوچەيەكى جياواز ياخود چەند خالّيّك لەناو ناوچەيەكى گەورەدا.

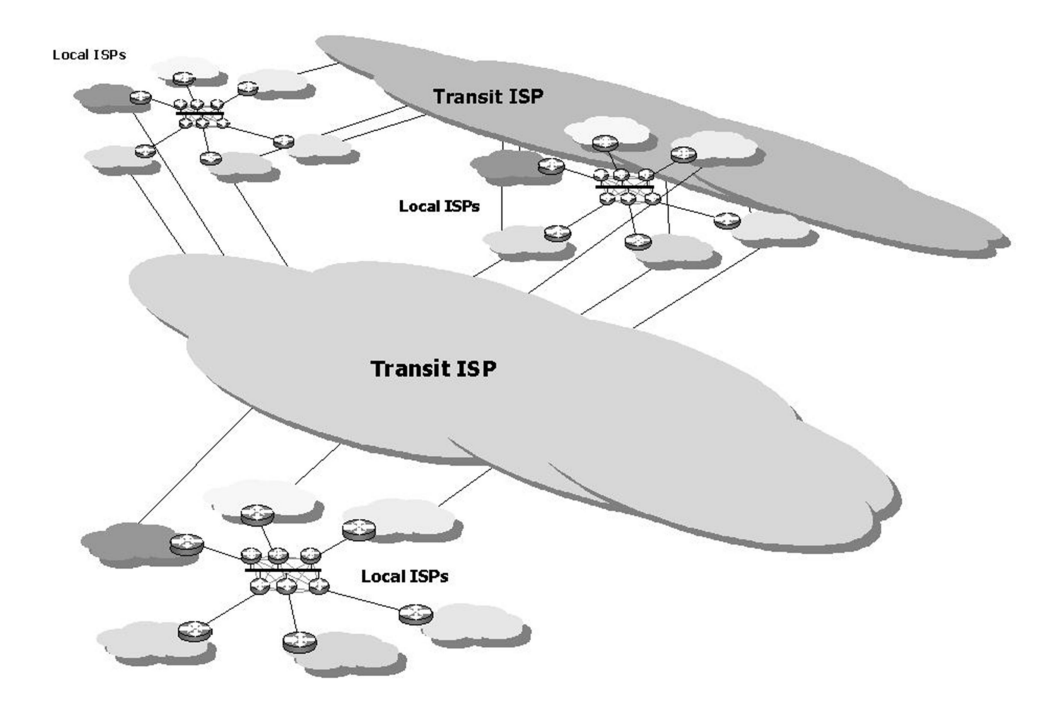

### Virtual ISPs

بریتیه لهو دابینکاری راژهی ئینتهرنی٘تهی که لهری٘گهیهوه بههممان شیّوه ئینتهرنیٚت و خزمـهتگوزاریهکانی پیّشکهش دهکات بـهلاّم به (ناو و ناونیشانی جیاواز) که ســهرچاوهی پیّدهرهکهی، واتـه خالٌی پیّدهر یاخود PoP لهسهر SPایــهکی دیکهوه پهیدا دهکات و رای دهکیّشیّت بوّ خوّی ههتا لهو رِیّگەیەوە بتوانیْ SPایــەکی خەیالی دابین بکات، ئەمـەش فەرمـانداریّتی ناوچەیەك دەگریّت لەئەستۆ، واته هیّنده بهرفراوان نیه ههتا بتوانین لهرِیّگهیهوه شاریّکی گهورهیی پیّ رِایی بکهین، چونکه کورتکراوەی ناوەندێکی دیکەیە. ھەروەھا يیێشی دەگوترێ (Affinity ISP) و کورتکراوەکەی بەدوو جۆر گۆ دەكرىت ( VISP يان vISP)<sup>11</sup>.

تیّبینی⁄ لهبهر ئهوهی ئهم جوّره SPایانه سهرچاوهو پیّدهری رِاستهقینه نین یاخود لاوهکین، بوّیه زوّرجار ئهم رِيّكَهى پهيوهنديه بهكارديّت بوّ رِاژهكاريه بچوكهكانى وهك ( E-Mail Service, Web Hosting, Domain..Etc.

<sup>&</sup>lt;sup>11</sup> بروانه ییّگهی http://searchsoa.techtarget.com/definition/virtual-ISP بوّ وەرگرتنی زانیاری لەسەر کورتکراوەکەی و پیّناسەکەی.

### Wireless ISPs

بەھۆی تەكنەلۆجياي وايەرلێسەوە كارا دەبێت بۆ مەبەستى دابينكردنى ئەو خزمەتگوزاريانەي بەھۆي یهخشی وایهرلیٌسهوه کارا دهبن، بوّ نموونه یهخشی رادیکالی، یاخود ئینتهرنیٌت، ههروهها یهخشی ناوخۆیی وهك تەلەفیزیۆن و رادیۆكان، كۆمپانیای پیدەری خزمەتگوزاریەكان لەم كاتەدا پیویستە هینزی يەخشكردنى فيزيكالى بەرز بيّت لەنبِّران MHz, 2.4 GHz, 4.9, 5.2, 5.4, 5.7 900, وه GHz 5.8 لەرتگەی فریکویّنسی UHF، ئەم تەكنەلۆجيايە بەشیّوەكی كارامە داھیّنرا لەسالّی 1992 بههوّى NCR Corporation، كه لهياشدا جيل (نهوه)ى بهدوا هات، و لهههنوكهدا ئهو <sup>12</sup>.(G3, G4) بىلانە خزمەتىي پەخشى ئىينتەرنى<sup>ىن</sup> دەكەن، بۆ نمورنە

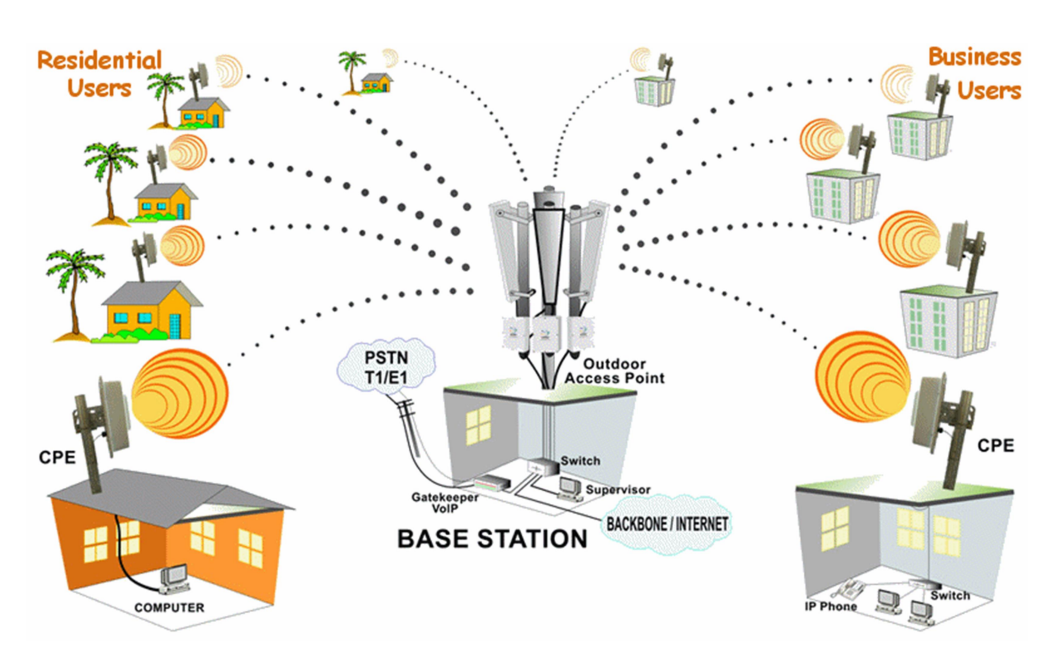

وتندىدك يۆ زىاتر تتگەيشتن لە WISP

<sup>12</sup> http://www.pcworld.com/article/2067283/meet-wisp-the-wireless-future-of-internet-service.html

## <sup>بەشى س</sup>تەم<br>ISP **و رېيگاكانى پەيوەندىكردن**

### ISP و ريْگەكانى يەيوەنديكردنى

بەگویرەی ریگەی ناردنی زانیاریەكان، ISP دەتوانینت چەندین ریگە بەكاربھیننینت بۆ يەيوەندیكردن لەنپوان بەكارهيىنەرانيدا ، كە بەناوبانگترينيان ئەم جۆرانەي لاي خوارەوەن:

### Dial-up Internet Access

کۆنترین ریگەی پەيوەندکردنە بە ھی٘لْی ئینتەرنی٘تەوە، بەکارھیٚنەر لەم کاتەدا يیویستی بە (مۆدیّم: Modem) هەروەھا (هيّلْي تەلەفۆن: Telephone Line) دەبيّت بۆ بەستنەوەيان بە ISP و لەويشەوە بە ئينتەرنيتەوە، بيْگومان دەبيّت ئەو مۆديّمە كارابكريّت ياخود كۆنفيگەر بكريّت لەسەر هيْلْي تەلەفۆنەكە و ياشان ئەو ھيْلْە يەيوەندېكريْت بە يرۆڤايدەرەكەوە، ئەم جۆرە يەيوەندكردنە وەك ییّشتر ئاماژهمان ییّدا ریّگەیەکی کۆنە و هەروەها لەئیّستادا زۆر بەكەمى یشتی ییّ دەبەستریّت بۆ یهیوهندکردنی داتا و زانیاری، چونکه قهبارهی گویزهرهوهی داتاکان لهم جوّرهدا دهگاته نزیکهی (Kbit/s 40–50)<sup>13</sup> هەروەھا بەكارھێنەر دەبێت تێچوويەكى زۆر بداتە ئامێر و ئامرازەكانى، ئەمە سەرەرٖاى بهفیرودانی کات و شارهزایی له بهستنه که یدا.

### DSL

DSL کورتکراوەی (Digital Subscriber Loop) یان (Digital Subscriber Loop)<sup>14</sup>، وهشانینکی بهرزترو چالاکتره له جوّری یهکهم، یهخش و ناردنی داتا و زانیاری لهم جوّرهدا خیّراتره و بەزیکەیی خیّرایی داونلّۆدکردنەکەی دەگاتە (187.5 Kbps)، بۆ بەستنەکەی ھەمان ریّگەی سەرەوە بهکاردههینزیت بهلام به دوو کهیبلّی لیّك جیاواز، کهیبلیّك له تهلهفوّنهکهوه بوّ ئامیری موّدیّمهکه و له مۆدێمەكەش بۆ ئەو ئامێرەي لەسەر تۆرەكە دەمانەوێت جێگیرى بكەين، بەمەش خێراييەكە بەرزدەبێتەوە چونکه کارهکه راستهوانهیه، بهواتایهکی دیکه راستهوخوّ پهیوهنده به هیّلّی ئینتهرنیّتهوه که لهو جوّرهی سەرەوەدا بەوشێوەيە نەبوو، ھەروەھا لەم جۆرە پەيوەندكردنەدا پەخشكردن ھەميشەيى و بەردەوامە لە

<sup>13 56: 56</sup> كيلۆپيت له چركه يه كدا.<br>ا

<sup>14</sup> https://www.ntchosting.com/encyclopedia/internet/isp

سەرچاوەي يېندەر SPايەوە بۆ بەكارھېننەرەكانى. دوو جۆرى سەرەكى ھەيە بۆ DSL لەنبىر ئەو شويْنانەي ھيلى تەلەفۆن بەكار دەبەن:

Asymmetric Digital Subscriber Line : ADSL .i

رِیْگُەی پەيوەندی کردنی DSLە بەلاّم پی٘شکەوتوترە لە باکوری ئەمریکا داھیننرا کە خیّرایی گواستندودی داتاکدی دهگاته نیوان (1.5 بوّ Mbps / 9 – لهکاتی وهرگرتنی داتادا، کەناسراوە بە Downstream rate)، ھەروەھا (16 بۆ 640 × Kbps — لەكاتى ناردنى داتادا، کەناسرارە بە Upstream rate). ADSL بۆخۆی پیّویستی بەئامیّریّکە کە بەھەمان ADSL Modem <sup>15</sup>

ویّنهی ئامیّری ADSL Modem و شیّوازی بهستنهکهی بوّ تیّکَهیشتن و ناسینهوهی زیاتر<sup>16</sup> :

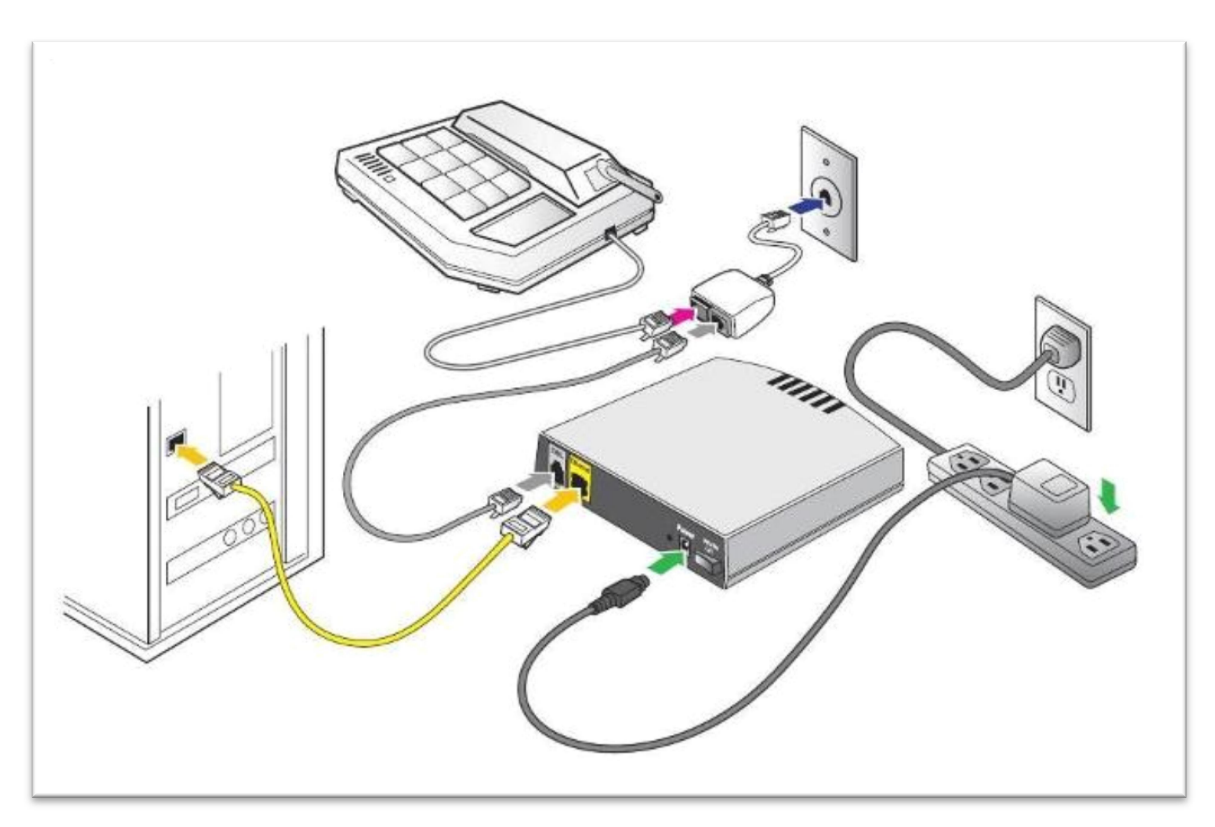

<sup>15</sup> http://www.webopedia.com/quick\_ref/internet\_connection\_types.asp <sup>16</sup> ثەر رېتەيەي لەم بەستەرە رەرگىرارە https://support.earthlink.net/Articles/dsl/easset\_upload\_file947\_155756\_e.jpg.

### لايەنى جێبەجێكارى بۆ ئەم جۆرە لەپەيوەنديكردن

لەناو پرۆژەى جێبەجێكارى تايبەت بەم پەرتووكەدا، ھەوڵمانداوە ئەم ڕێگەيە بەگەرِ بخەيەن لەرێگەى بەرنامەی (cisco packet tracer)، كە بەشپوەيەكى ئاسان كارەكانمان دابەشكردووە، ينداويستيه كانيش بريتين له:

Cloud 1

ناوچەيەكى جێبەجێكاريە لەسەر تۆرێكى دەرەكى بۆ پەيوەندكردن و بەستنەوەي ئامێرەكان لە نێتۆركدا بەشپوەي گروپ لەسەر تۆرپكى گشتى.

لەناو يرۆژەكەدا (Cloud-PT-Empty)مان دەستنېشانكردووە بۆ ئەو گرويە:

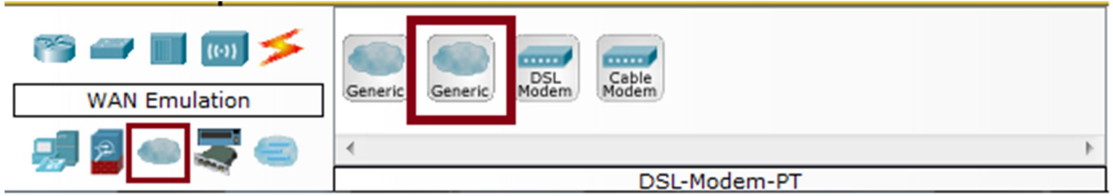

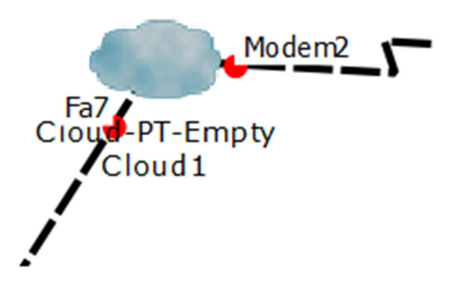

### کارہ کانی Cloud

• بهدوو کرته يهنجهرهي جيّبهجيّكاري کرداره کان دهکه ينهوه لهسهر (Cloud-PT-Empty Cloud1) كەخۆي لناونىشانتكى دەداتى.

• لەو پەنجەرەيەدا دوو بەش ھەيە (Physical و Config). لەبەشى Physicalدا ئێمە پێويستمان بهوو جۆر پەيوەندكردن ھەيە (Connections) كە تێيدا سلۆت بۆ كلاّودەكە دادەبەزێنين، ئەوانيش

كارته كانى (PT-CLOUD-NM-1CFE ) و PT-CLOUD-NM-1CFE)، كارتى يەكەم يۆرتەكەي جۆرى يەيوەندى RJ11 بەكاردېنېيّت، كە ھېلّى تەلەفۆنە (Phone Line) و ئەوەي دووهمیش Fast Ethernet، که ئه پنتهرفه پستك له LANه كهدا درووست دهكات.

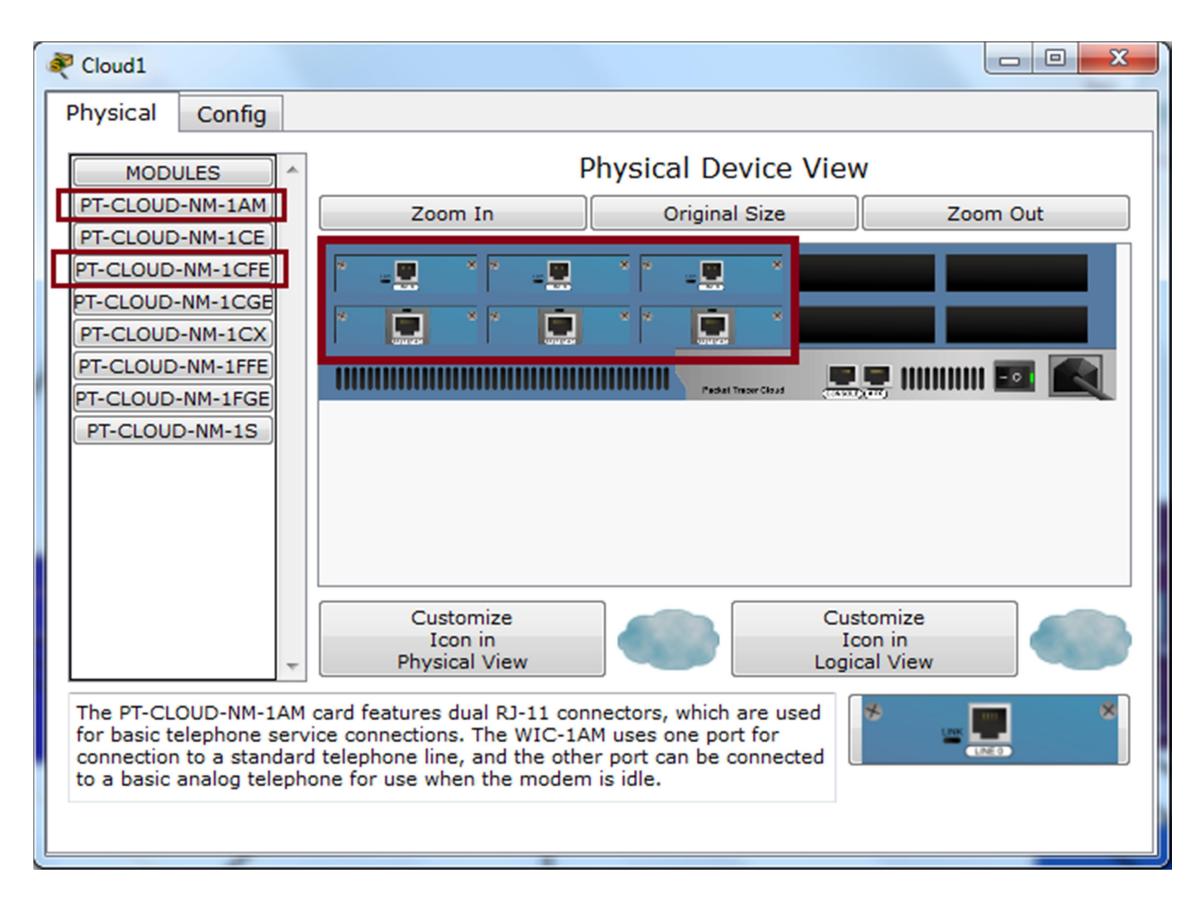

تیّبینی 1⁄ پیّش دانانی ئهو سلوّتانه بوّ سهر کلاّودهکه، دهبیّت کلاّود کوژاوه بنّت.

تَيْبِينِي 2⁄ ئَيْمَه بِوْ ئَهُمْ كَارْهْ 6 سَلَوْتْمَانْ دَانَاوْهْ، هەرچەندە كارمان تەنھا بە 2 سلوّت دەبيّت واتە يەك ئینتەرفەیسمان يێویست دەبی، بەلاّم دوو ئینتەرفەیسەكەي تر يێویستە ھەبێت بۆ بوونی كێشە و ریکخستنبی یینش وهخت بۆ ئەوەی کاتیلك ئەگەر كینشە ھەبو لەيەيوەندیدا یاخود ئەگەر لەراستیدا كارەكە كرا چەند ئىنتەرفەيسٽكى دېكە ھەبٽت باشترە.

• ياس ئەوە لەبەشى Config ياخود Configurationدا دەبيّت يەيوەنديەكە دەستنيشان بكەين، لە SPادا چەندىن جۆر رىگەي پەيوەندېمان ھەپە ، كە پەكتك لەرانە DSLە، ئىمە دەستنىشانى دەكەين. • پاش ئەوەي دەستنيشانمان كرد ، ئيّستاش دەبيّت كارى Mapping لەنيّوان كارتەكاندا بكەين، ئيّمە بهم شیْوەیە ریْکمان خستووە:

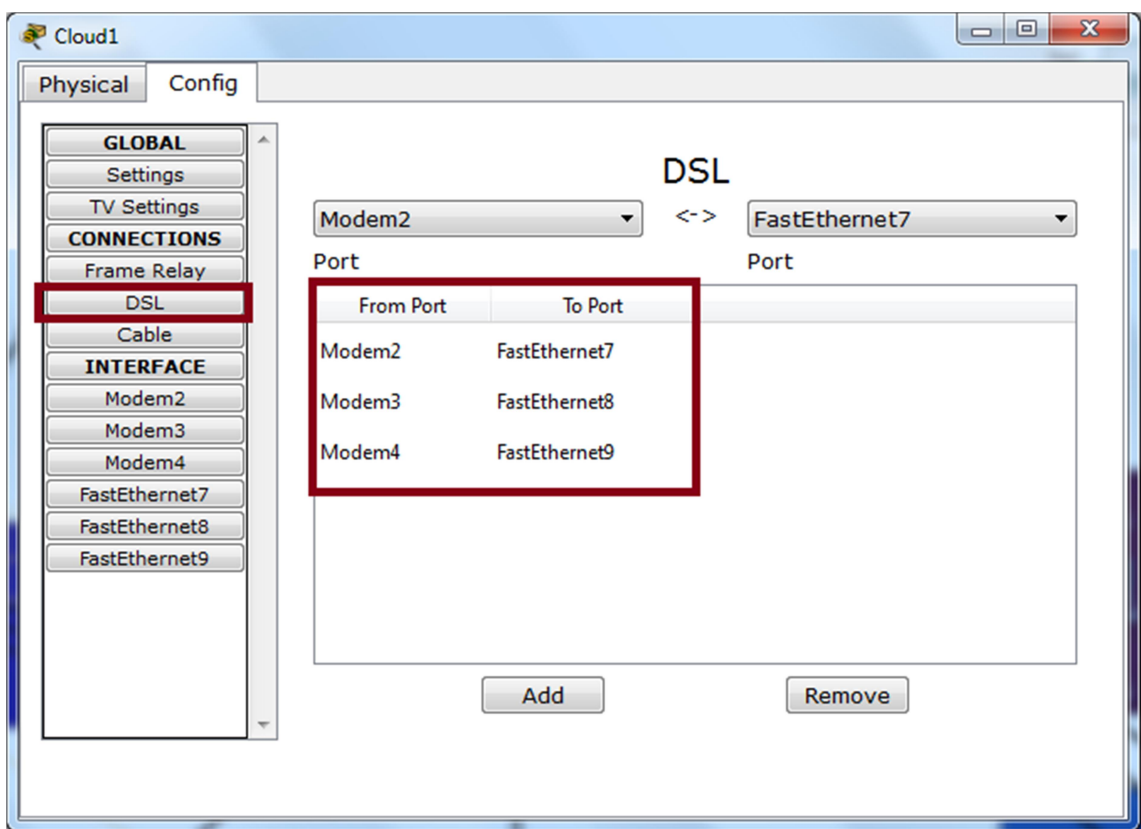

### Cables 2

کهیبلّهکانی پهیوهندکردن لهنیّوان رِاوتهرهکه و کلاّودهکه بریتیه له (Copper-Cross-Over) وه لهنیّوان کلاّودهکه و موّدیّمهکه بریتیه له (Phone) ههروهها لهنیّوان موّدیّمهکه و pcیهکهدا کهیبلّی Copper Straight-Though

### شیوازی بهستنی کهیبلّهکان

- 7 Fast Ethernet 1/10 <|> Fast Ethernet 7 Copper-Cross-Over مۆدىمى 2ى لەسەر جىگيرە لە DNSدا.
	- ، كە پۆرتى سفرى تەلەفۆنە. Modem 2 <|> Port 0 :**Phone**

Port  $1$  < | > Fast Ethernet 0 : Copper Straight-Though •

DSL Modem .3

ييشتر لەسەر DSL بەكورتى دواين، ئەوەي جيْگەي ئاماژەيە لەجپھاندا چەند مۆديليىّك DSL ھەن، كە جۆرى باش و خراپ ليرەدا بۆ كارى نينتۆرك گرنگ نيه، تەنھا ئەوە گرنگە تا چەنديْك ئەو ئاميْرە خزمهتگوزاری نیوهندی تیدا به کاربراوه و چالاك كراوه لهرووی فیزیكیهوه.

له پرۆژەكەدا لەبەشى WAN جۆرى (DSL-Modem-PT)مان دياريكردوە كە تايبەتە بە كۆميانياي Cisco:

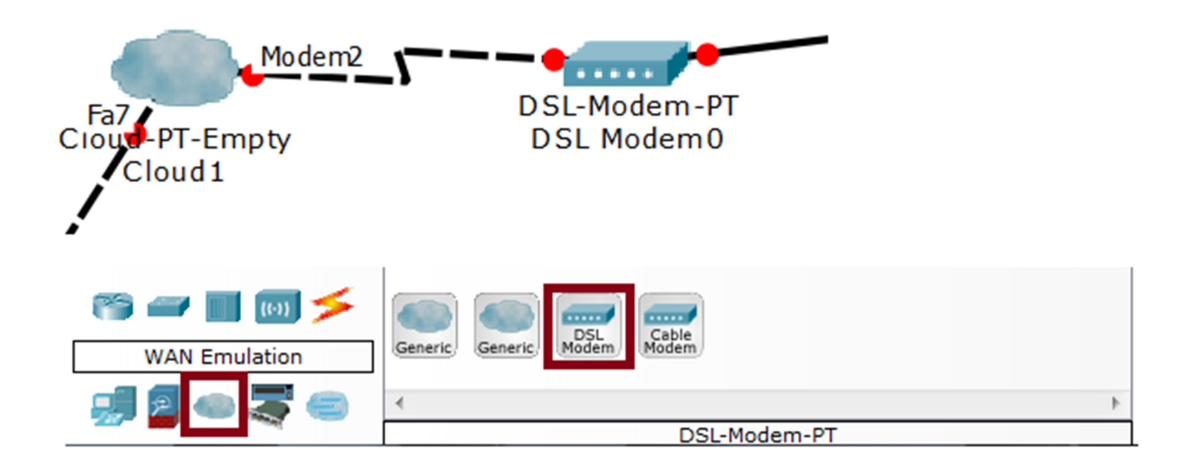

4. بەكارھێنانى PCيەك بۆتاقيكردنەوە.

لەبەشى End Devices دا (PC-PT) ديارى دەكەين:

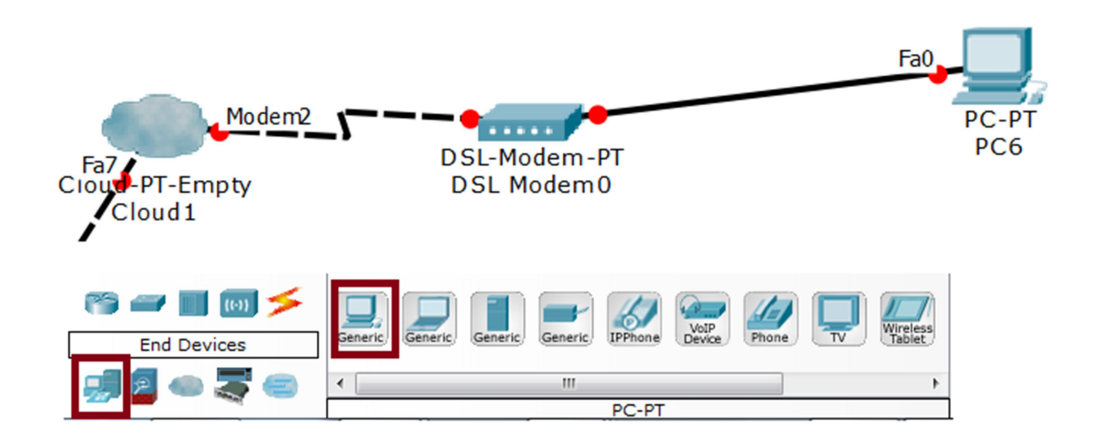

#### Router .5

گرنگه ئاماژه بهوه بکهین که لهم تۆرەدا ییویسته سهرچاوەی ییدەر یاخود دابینکاری ئەو رايەلْەیەی کارهکەی لەسەر دەکەين ھەبيّت، بۆ نموونە کۆميانيايەکی دابينکار. کە ئەويش يەيوەند دەبيّتەوە بە سٽرڤەرى سەرەكى.

تیبینی⁄ ئیّمه کۆمپانیای دابینکارهمان ناوناوه (Kurdish Provider).

يينشتر راوتەر داندراوه لەلايەن ISP ياخود ھەر يرۆڤايدەريّك كە ئەو كارەي لەسەر جىّ بەجىّ دەكەين، لەسەر راوتەر يێويستە Configuration بكەين لەسەر VLANێك كە ئێمە ناومان ناوە vlan 30 ، كۆماندەكان:

• سەرەتا بۆ ئەوەي بزانين Fast Ethernetو پەيوەنديەكە كارايە (up)يان نا لەسەر ئەو پۆرتەي لهناو سویچی سهر راوتهرهکه، چونکه ییّش ههموو شتیّك ئهبیّ بزانین یهیوهندیهکه چالاك بووه یاخود نا، ئەم كۆماندانە بەكاردێنين:

Router#en Router#show ip int br

enable ⁄ <mark>en</mark>: راوتەرەكە چالاك دەكات بۆ كارى كۆنفيگەركردن.

Show IP Interface Brief ⁄show ip int br: ييشاندهوي ئهو ئينهرفهيسانهيه كه لهسهر راوتەرەكە جێگیركراون، ھەروەھا لەگەل ip addressەكانيان و حالەتى كاركردنيان (Status).

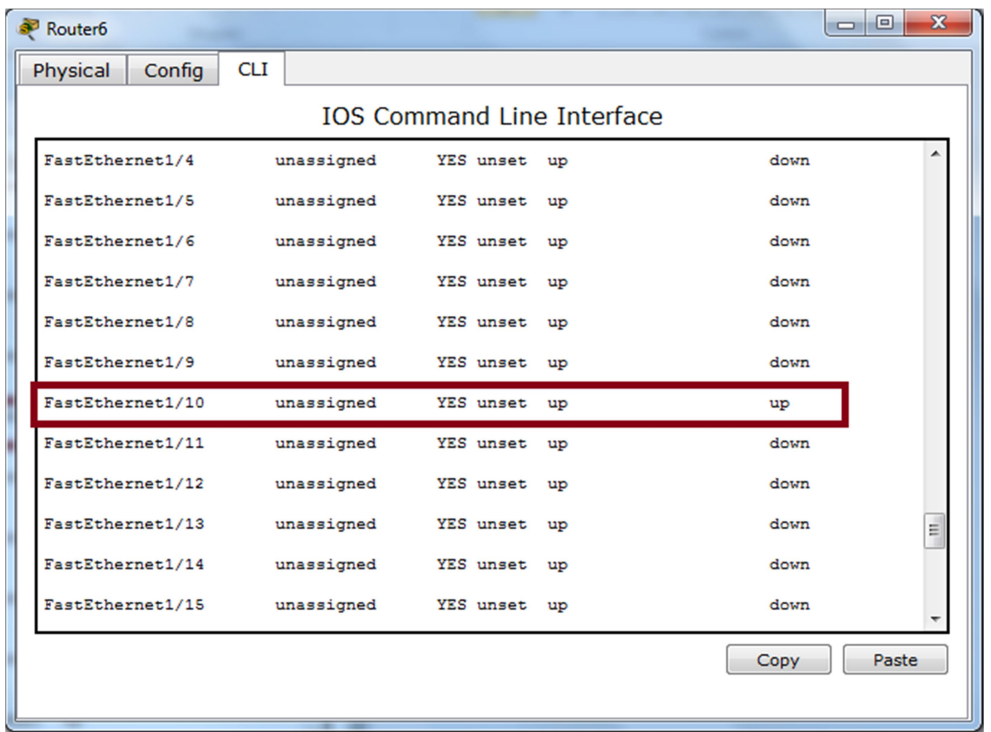

تیبینی⁄ بوّ نووسینی سهرجهم کوّماندهکان دهچینه بهشه پهنجهرهی ( CLI: Command Line . Interface

- و ئىبنتەرفەيسەى ئېيمە لەسەر Fast Ethernetتى 1 بۆ $10$  بەستوومانە ، بەكورتى لەيرۆگرامەكە  $\bullet$ تیشان دەدریّت. كاتیّك كۆماندەكەی سەرەوە دەنووسین ھەموو ئینتەرفەیسەكان نیشان (FA $1/10$ .ددريْن، ئينتەرفەيسەكەي ئېيمە FA1/10 كارايە واتە up.
- ئیّستاش دەست دەكەين بە كۆنفيگەر كردنى vlan،كە بۆ ئەوەى بىيّ بە Gateway بۆ ئینتەرفەيسەكە ، بەم كۆماندانەي لاي خوارەوە:

Router#conf t

Router(config)#interface vlan 30

Router(config-if)#ip address 95.95.95.1 255.255.255.0

Router(config-if)#no shut

Router(config-if)#int fa 1/10

Router(config-if)#switchport access vlan 30

Router(config-if)#ex

Router(config)#ip dhcp pool vlan30

Router(dhcp-config)#network 95.95.95.0 255.255.255.0

Router(dhcp-config)#default-rout 95.95.95.1

Router(dhcp-config)#dns-server 192.168.7.2

### شيكردنهوهى كۆماندەكان

configuration interface  $\angle$ conf t

interface virtual local area network 30  $\angle$ interface vlan 30

واته ناوی ئهو Vlanەی ئىمە درووستى دەكەبن vlan 30 دەبىتت.

ip address [IP Address] [Subnet Mask]: رِهِينجي ئەو ipبدەنییّن له سەرچاوەی پیندهرهوه دیاری دهکریت، ئینمه کاتینك 95.95.95.1\$صان داناوه تهنها بوّ تاقیكاریه.

No Shutdown ⁄no shut واته ههميشه لهكاردابيّت.

Interface 1/10 Int fa 1/10 كلاودەكە. بەم كۆماندە دەچىنە نئو ئەو ئىنتەرفەيسەوە.

s**witchport access vlan 30**: راته بچێته ئهو پۆرِتهی که Vlan 30 لهسهر جێگیردهکهین ئهو پۆرتەش ئیّستا كارايە كە ئینتەرفەيسەكەى سەرەوە بوو، پاشان Vlan 30مان بۆ جیّگیر بكات ياخود بەگەر بخات.

لەم بارەدا كۆماند لاينەكە ئەم رستەيە را دەگەيەنيىت:

Interface Vlan30, changed state to up

واتای ئەوەيە vlan30 بەگەرخرا ياخود upبوو.

Exit :**ex** واتا له باری دهستنیشانکردنی interfaceأدکه نهمیّنیّ.

ip  $^{17}$ dhcp pool  $^{18}$ [Name] بەكاردەھێنین بۆ ا $\rm d$ ەكە چونكە ئەم $\rm id$ ip  $^{17}$ dhcp pool  $^{18}$ [Name] یرزتزکزلّه ززربهی ispیهکان بهکاری دههیّنن، لهههمانکاتدا خودکارانه Dynamically تاییی دابەش دەكات بەسەر يوزەرەكاندا، بەواتايەكى دىكە IP Address لە dhcpدا ناجتگىرە.

network [IP Address] [Subnet Mask] ناونیشانپکی ههیپت تا لهو ناونیشانهوه بهیپی رهینجهکهی دابهشکاری بوّ ئایییهکان بکات.

default gateway default-rout default-rout [Gateway] ههمان ip interface vlanبه دەنووسىنەوە بۆي.

dns :**dns-server [<sup>19</sup>DNS IP Address]** يتك درووست دەكەين بۆ vlan 30.

• ئەگەر ئېنستا لە كۆماندلاين بنووسىن (do sh vlan br) بېگومان ناو و ناونيشان و بارى چالاك بووني vlanبه کانمان نېشان دهدات له گەلٌ ئەو ئېزەرنىتتەي لەسەرى جنگېر بووە:

<sup>17</sup> كورتكراومي Dynamic Host Configuration Protocol،

<sup>&</sup>lt;sup>18</sup> لیّرهدا ناویّك دهسنیشان دهكهین كه وهك لهیبلّ كار دهكات. ئیّمه ناومان ناوه vlan30.

<sup>1&</sup>lt;sup>9</sup> کورنکراوەی Domain Name System،

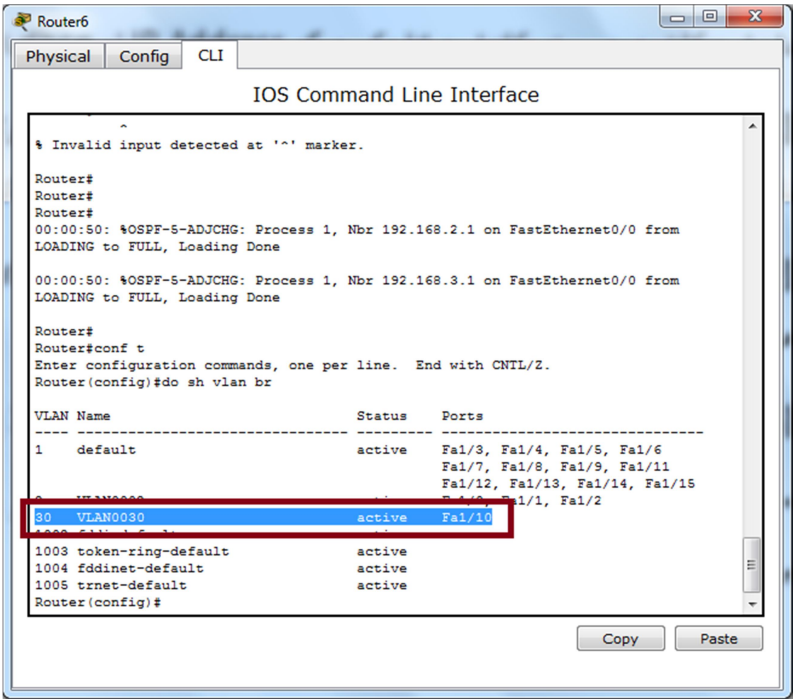

do show vlan brief : do sh vlan br

تینبینبی⁄ ئەم ھەنگاوە تەنھا بۆ جیکروکردنی DSL بوو لەسەر vlanىسىك كە ئەويش لەسەر سیرڤەری سەرەكيە، ياشتر باس لە چۆنيەتى گونجاندنى ئەو كارەش دەكەين لەرنىگەي GUI: Graphic User nterfaceالسەوە، بۆ ئەوەي كردارى پرۆتۆكۆلى DHCP لەسەر يوزەر ياخود PCيــەكە ئامادەبكەين.

### Symmetric Digital Subscriber Line SDSL

ئهم جۆرە ييّشكەوتوترە لە ADSL و تواناى ھەيە لەچەند دانە ھيّليّكى تەلەفۆنەوە داتا بنيّريّت، داتا رِیتی ئەم جۆرەش دەگاتە بەرزتر لە (3 Mbps) ، لەناوچەيەك كارايە كە ھێڵی تەلەفۆن تەنھا بۆ ئەم یهیوهند کردنه بهسترابینتــت بهدهر له Voice Connections واته یهیوهندی دهنگی، که بهم کرداهش خیّرایی گواستنهوهی داتاکان بهرزترین ریّژهی دهبیّت، کهواته SDSL بوّ ناوچهیهکی جوگرافی بهر تهسك دهیت که تایبهتمەندکراییّت بوّ ئینتەرنیّت، بوّ نموونه له نیّو بیناکانی فەرمانداریّتی حکومی و ..هتد.  $^{20}$ .(Symmetric Modem) جۆرى مۆدێمەكەي ناو دەنرێت بە

### Cable Internet

ییّشی دهگوتریّت cable modem، گواستنهوهی داتاو زانیاری لهنیّوان داواکار Client و سپّرڤهردا لەريگەى كەيبلەكانى (سەتەلايت و كەنالەكانى شەيۆلى راديۆيى) دەبيىت لەسەر تەلەفيزيۆن، مۆدىيمەكەي يان لەناو ئامېرى گەيەنەرى شەيۆلە رادېۆيەكەدايە ياخود بەجودا بۆي درووستكراوە، گواستنهوهی داتاکان لهم جۆره يەيوەندکردنەدا دەگاتە نيوان (Z0Mbps - 20Mbps). بۆ بەگەر خستنی ئهم جوّره په یوهندیه پیّویسته cable internet په یوهندکرابیّت لهگهلٌ CMTS: Cable Modem Termination Systemکی ئەو كەيبلەی لە ISPـەكەرە ھاوردەكرارە.

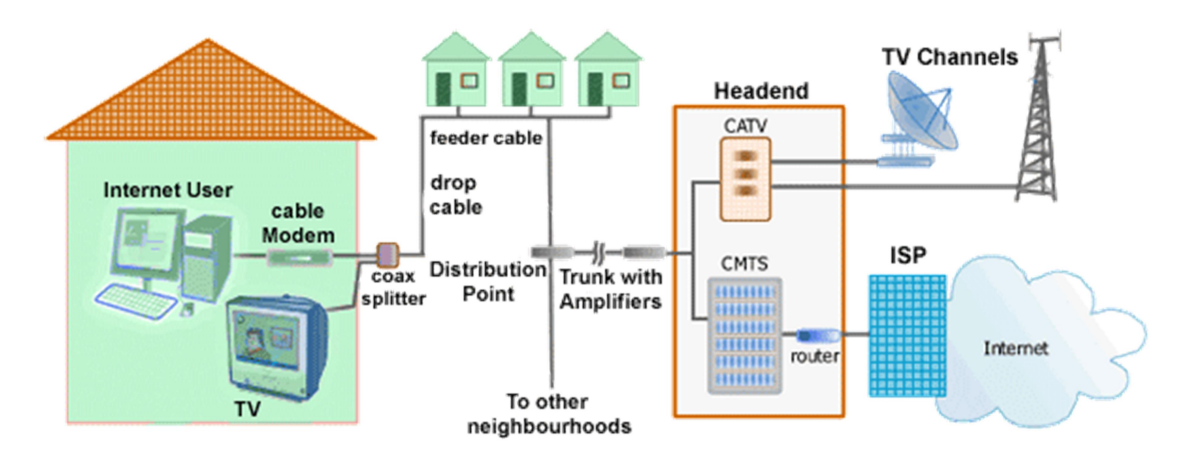

وتنەپەك بۆ زياتر تتگەپشتن

<sup>20</sup> http://www.webopedia.com/TERM/S/SDSL.html

### Wireless Broadband (WiBB)

پهيوهنديکردن لەرپیگەی وايەرلیمسەوه نویترین خزمەتگوزاری جۆری پەيوەنديەکانە، کە پیویستت بە وايەر نابيّت بوّ بهستانهوهي ئاميّرهكان لهناو مالٌ و شويّنه گشتيهكان، وايهرليّس يهخشي ئينتهرنيّت دهكات لەريگەي شەيۆلى راديۆيى بۆ ئاميرەكانى وەك (مۆبايلى زيرەك، تلەفيزيۆن، ئەو كۆمپيوتەرانەي كارتى .<br>Wifiسپان لهسهر بهستراوه و پینناس کراوه، لهسهر ناوچهیهکی جوگرافی گهوره.

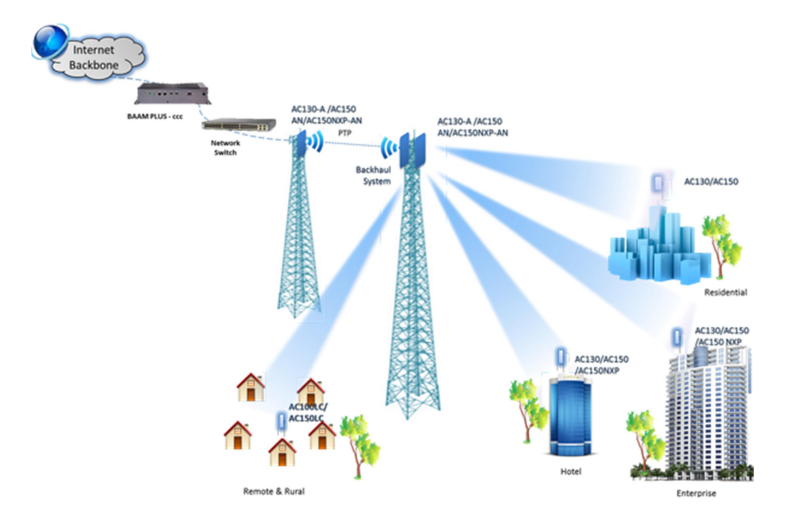

وتنەپەك بۆزپاتە تتگەپشتن لە WiBB

### Integrated Services Digital Network : ISDN

يەيوەنديەكى ستاندارتى نێودەوڭەتى نوێيە بۆ يەيوەندكردنى (ڤيديۆ، دەنگ، داتاكان) لەسەر يەك نيتتۆرك لە<sub>پ</sub>يّگەى (يەك يان چەند ئاميّريّكى تەلەفۆن ياخود تەنھا وايەرى ئاسايى تەلەفۆن)<sup>21</sup>، خيّرايى گواستندووي داتا لەنپیوان ئەم جۆرە لەيەيوەندكردن دەگاتە (64 Kbps)، دوو جۆر ISDN ھەيە:

Basic Rate Interface : BRI .

<sup>21</sup> http://whatismyipaddress.com/isdn
به کاردیت لهنتوان (مالهٔ کان، کاری بازرگانی، ناوچهی جوگرافیای بچووك).

#### Primary Rate Interface PRI

به کارديّت له ناوچه په کې به رفراوان.

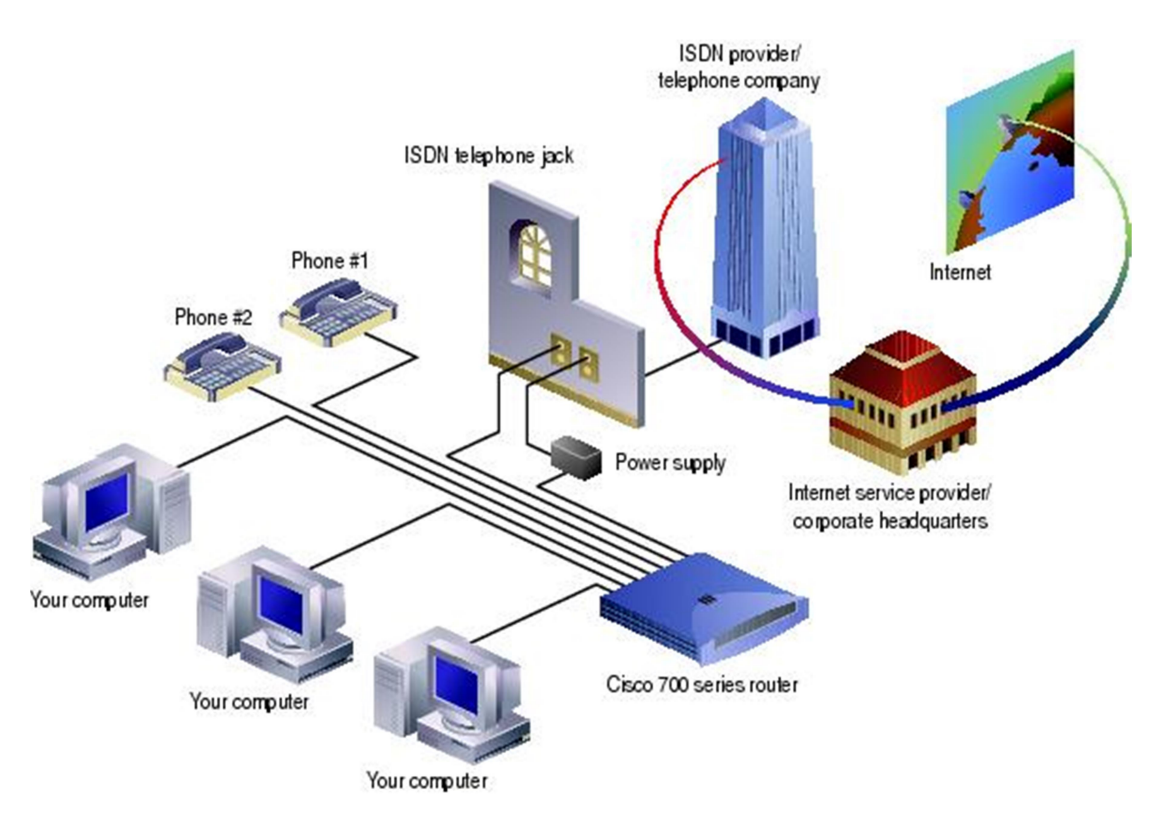

وينديدك بوّ زياتر ئاشنابوو به ISDN

# Ethernet

ئەم جۆرە لەيەيوەندكردن بەكارديّت لەنپوخۆى جوگرافيايەكى بەرتەسك لەنپوان يارچەكاندا ياخود MAN: Metropolitan Area ياخود LAN: Local Area Networks يا PC Networks<sup>22</sup> درووستکرا لهسالی 1983دا که ئهوکات بوّ تاقیکاری بوو، پاشان بهجیهانی کرا

l

<sup>&</sup>lt;sup>22</sup> بریتیه له جزریّك نیّزرك كه چهند lanایـّـك پیّكهوه دبېهستیّتهوه، پهیوهندكردنی ئهم جزره نیّتتزركه لهنیّران چهند بینایهك یاخود چهند دام و دهزگایهكدا دهبیّت، لەنپوان شارپكدا، ئەمەش بۆ لايەنى يارپزگارى سوودى زۆرە، وەك دائېرەي، ياسپۆرت.

لەسالى 1983دا وەك IEEE 802<sup>23</sup> لەرپّىگەى كەيبلەرە، كە ھەنوكە ئەو شيّوازە لەبەستن بورە بە IEEE 802.3 بۆ خپّراترین جۆرى گواستنەوەي داتا و زانیاریه لەنپّوان ئەو ناوچەیەي Ethernetو تيدا كارايه.

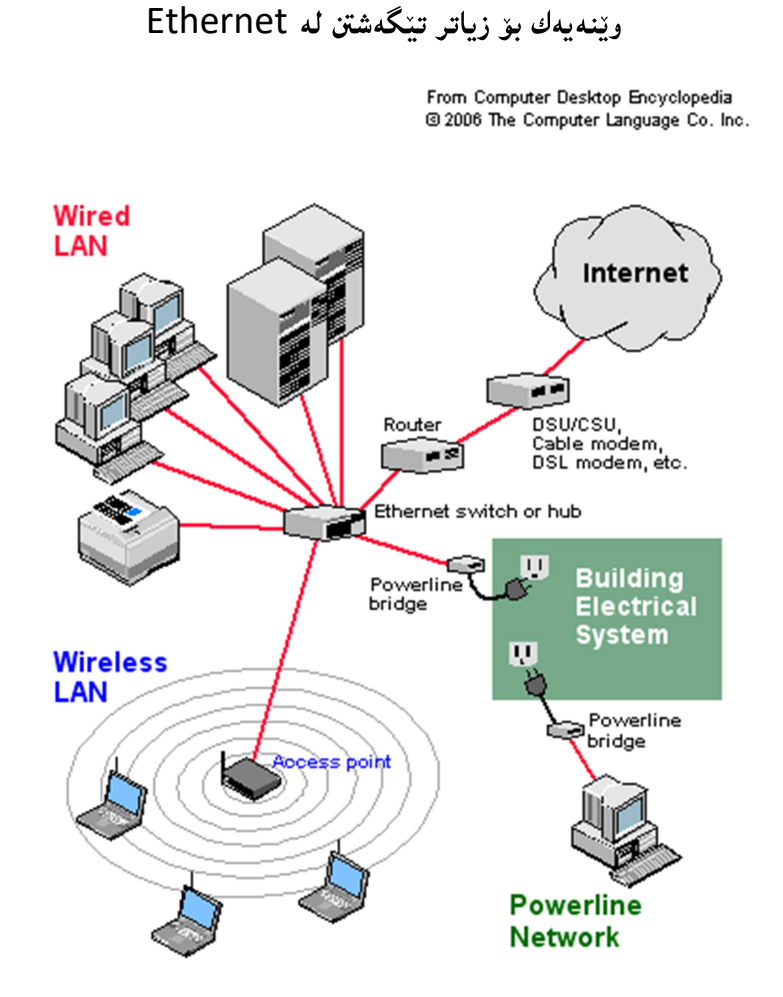

<sup>23</sup> Institute of Electrical and Electronics Engineers

 $\overline{a}$ 

# بەشى چوارھەم

# مەرجە سەرەكيەكانى بوونى ISP

### مەرجە سەرەكيەكانى بوونى ISP

مەبەست لە مەرجەكانى ISP ناسينەوەي ھەرشويْنيْكى دونيايە كاتيْك سەردانكەريْك ھەبيْت بۆي، واتە بهچ شێوهیەك یاخود چ بنەمایەك ھەیە تا لەرِێگەیەوە شوێن و جێگەیەك بناسینەوە كە ئاخۆ ئەوە بهراستی بینایهکه و یهیوهند به دابینکاری راژهی ئینتهرنینت یاخود بهجوّریّکی دیکهیه، بوّ ئهو مـهېمستهش دوو بـهشـی گرنگ هـهـیـه دهبینت رِهچاو بـکرینت:

## لاىەنى فېزىكى

لایەنی فیزیکی سەرجەم ئەو ئامیر و ئامرازە بەرجەستانە دەگریتەوە کە بۆ درووستکردن و بونیادنانی پرۆڤايدەرێك يێويسته هەبن. جۆر و يۆلێنكارى هەريەك لە پرۆڤايدەرەكان جياوازن لەرووى فيزيكيەوە، ههرچهنده ههمان (ریگه)ی دابینکاری هه یه بهلام لهرووی ییکهاتهوه جیاوازه، بوّ نموونه Mainbox Providerــــــه کان پیّویستیان به Mail Server هدیه لهسهر وهگهرخهری تایبهتی، ههروهها شیّوازی کارکردنی په کهیه کی جیاوازتری ههیه له پرۆڤاپدهرکانی دیکه.

بۆ مەبەستى يێكهێنانى SPايەكى ناوازە دەبێت رەچاوى ئەم تايبەتمەنديانەي لاي خوارەوە بكرێت:

1. لەرووى بېناسازيەوە

پینویسته دابینکار یاخود وهبهرهیّن نهخشه و پلانی تۆکمه بداته نهخشهسازهکان بوّ ئهوهی شویّنی لهبار و شیاو هەلبژیرن بۆ كۆمپانیاي دابینكارەكە، لەرووەكانى (پـانى، بەرزى، شويْنى بيناكە..هتد).

2. ناوەندېتى

لهرووی پینکهاتهی شمهك بۆ رەونەقدان و پیشین كردنی بینای دابینکار پیویسته رەچاوی ناوەندیتی له جۆر و كوالېتتى بەرھەمەكانى ناوخۆو دەرەوەي كۆمپانپاكەدا بكريت، لەرووەكانى:

جۆرى ئاميرەكانى بيناسازى بۆ بەرگريكردن لە كەش و ھەوا و تېك نەدانى تەنۆلكەكانى گەىاندن.

- شویْن و جیْگەی بیناکەی لەرووی دیزاینی شارەکە یاخود ئەو ناوچەيەی پرۆڤايدەرەکەی لیْ دادەمەزريت.
	- 3. يسيۆرەكان

لايەنى سۆزدارى بۆ دامەزراندنى يرۆڤايدەرێكى شياو دەبيّت فەرامۆش بكريّـت، ئەمە خالكى گرنگە، چونکه کهسی دابینکار دهبیّت ئهو کهس و لایهنانه ههڵبژیّریّت که پسپوّرِو تایبهتمهندن لهبوارهکانی کارکردن و ئەزموونى کاريان ھەبيّت ياخود بروانامەی بەرز متمانە پيّکراوى حکوميان ھەبيّت.

4. نەخشەسازى و رېكلام

بۆ ئەوەي لەسەرەتاوە ناوچەكە بە پرۆڤايدەرەكە بناسيّنين دەبيّت كەسانى تايبەتمەند و پسپۆر لە بوارى نەخشەسازى دابمەزرین ھەتا لەریکەی ئەرانەرە پرۆڤاپدەرەكە بە خەلك بناسیّنن لەرورى (كوالیّتى، بەرھەمەكان، خزمەتگوزاريەكانو..ھتد)، كە ئەمەش ميديا بەرێوەي دەباتن.

5. يشتگيري ميري

ئهم خالّه لهسهر میری رادهوهستیّت که پاش بیرۆکەی دامەزراندنی شویّنیکی گرنگ لهرووهکانی لای سهرهوه ، دهبینت یشتگیری میری بهدهست بیّت وه کوّنتاکتی بهردهوام ههبیّت لهو نیّوهندهدا بهسهر دام و دەزگا حكومىيەكان.

6. يەيوەندىە ناوخۆپبەكان

<sub>پ</sub>وچاوکردنی پهیوەندیه خۆییەکان لەگەلّ ئەو پرۆڤايدەرانەی کە لەناوخۆی شوێنەکەدا ھەيە، کارێکی ناوازهیه ، چونکه ئهم خالّه وادهکات لهکاتبی بران یاخود نهمان یاخود لوّدخستنه سهر هیّلّهکانبی یهیوهندی ئینتەرنیٽ ریگەی چارەسەر ئاسان و لەبار بیّت بەھۆی پەيوەندى بەردەوامى پرۆڤايدەرەكانى ناوخۆی شاريّك ياخود شوينه كەوه.

7. ناوخۆى بىناي دابىنكار

لەناوخۆى كۆمپانيا ياخود پرۆڤايدەرەكە دەبيّت ياسا و ريّسا بۆ كارمەندان ھەبيّت ھەتا لەرپّگەى ئەو یاسا و ریسایانهوه کارهکانیان رایی بکهن.

بەشپوەيەكى گشتى ناوخۆى ھەر يرۆڤايدەرپك يېڭ ھاتووە لەچەند ژوورپك:

ئەم ژوورانە بەھۆى ئەركەكانيانەوە كارەكان لەرپىگەى كارەمەندى پسپۆر رايى دەكريْن، لەوانە:

- ژووری په یوهندیه کان
- ژوري ئامىنرە گرىنگەكان
- ژووري وهرشه بۆ چاككردن و تاقيكردنهوهي ئاميرهكان
- ژووری فرۆشتنی شمەك و دابينكرنی هێڵی ئېنتەرنێت
	- گەنجىنە
	- كافترىا
	- ژووری حەوانەوە
	- ژووری پرسگه
	- ژوورې کۆبوونەوە
	- ژووری بەرپوەبەر

لایهنه فیزیکیهکانی پرۆڤایدهرهکان بهشیّوهیهکی گشتی لهم پارچه و ئامیّر و ئامرِازانهی لای خوارهوه پیّك ديّت:

## Modems مۆدێمەكان

مۆدێمەكان ئامێرى گەيەنەرى رِايەلّەى نێوخۆييە بۆ شوێنێكى رِووبەر تەسك بەكاردێت لە مالاّن و شوێنه گشتیهکاندا، هەروەها مۆدێمه پێشکەوتووەکان لەسەر ئەو ڕووبەرانە وەك ڕاوتەرێکى ئاسايى كار ده کات، موّ دیمه کانی کومیانیای دابینکار دهوهستیت لهسهر:

- جۆرى كواليتتى.
- مۆديلى ئامترەكە.
	- نسرخ.
- تايبەتمەندنى سۆڧتويرەكەي.

وێنەي مۆدێمێکې پیشکەوتوو:

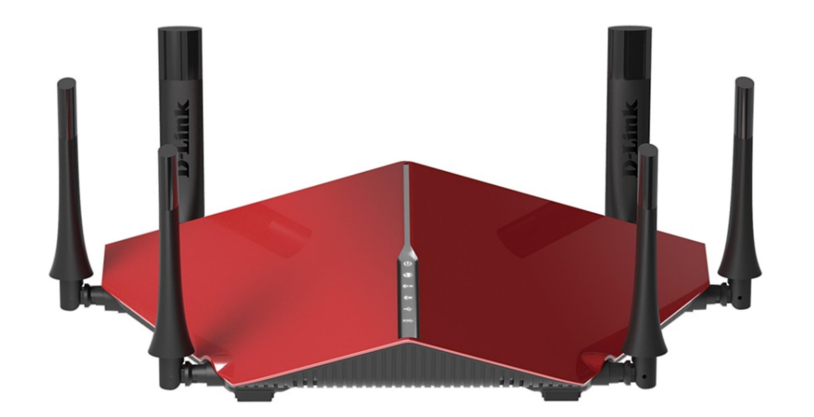

Servers سيّرڤەرەكان

ئامی٘رێکی تهکنیکی ورده بهکۆمپیوتەرێکەوه پەيوەندکراوه بەشێوەيەکی بەردەوام (ڕاژەکاری) دەکات بۆ رايه له کردنی ئهو بهشانهی ليّی بهستراوه بوّ ههموو بهژداربووانی ئينتهرنيّت، بوّ بهرزکردنهوه و هه لگرتن و دابهزاندنی داتا و زانیاری زۆر و ههانگرتنیان بۆ ماوهیهکی دریژ. دیوی پیچهوانهی سیّرڤهرهکان پیّی تَّبْيِينِي⁄ سِيْرِڤەرەكان ئامێرى رايەلە نين، ھەر ئامێرێك (كۆتا گرێ – End Node) بِيْت لە رايەلە باخود نېتتۆرك بەدەرە.

- كارې سنږ ڨەرەكان چىن؟
- هه لگرتن و پاراستنی داتا و زانیاریهکانی بهکارهیّندرانی (دیوی کلاّینتهکان) بوّ ماوهیهکی دوور و درتژ.
- \_ په زيامه ننوخو په کاني سنر ڤه روکان هه لُدهستنت په شيکردنهوه و پنکهوه لکانهووي داتا وه گراوه دهره کیه کان و ناسینهوهیان و دووباره ناردنهوهیان بۆ بهکارهیننهرانی لهریکگهی ئینتهرنینت یاخود تۆرى ناوخۆيى.
	- پاشه کهوتکردن و تۆمارکردنی پهرِگهکانی ئینتهرنییت.
	- له تۆرى نێوخۆييدا تواناى هاوبەشيێكردن و گواستنەوەي داتا و بەرنامەكانى هەيە.
	- كارى پاشكەوتكردنى ئيمەيلّەكانى ئەتاچ بە فايلى دەنگى و رەنگى لەرێگەى ئينتەرنێتەوە.<sup>25</sup>

وتنەي چەند سىرقەرتكى يىشكەرتور لەيەك كۆمپانياي دايىنكاردا:

<sup>24</sup> http://www.computerhope.com/jargon/s/server.htm

l

http://www.serverschool.com/server-hardware/3-types- http://www.webopedia.com/TERM/S/server.html of-server-hardware

<sup>25</sup> http://itss.tamu.edu/IT\_Support/Server\_Support/What\_Is\_a\_Server.php ە چ ە

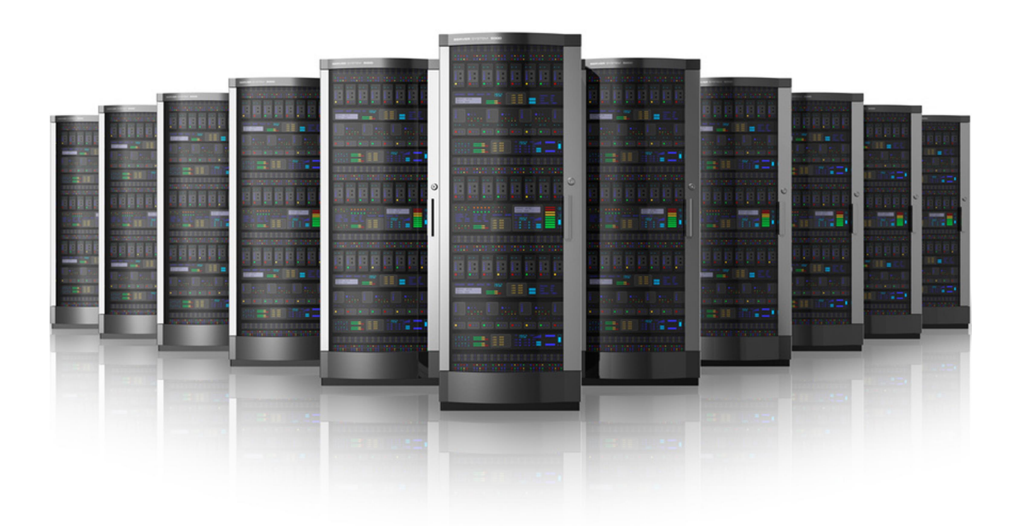

Database servers , Application server, Compute server, File server, Fax server, Mail Name server, Print server, Proxy server, Web server, NEWS

# Routers راوتهره كان

بریتین له ئامیْریّك⁄چەند ئامیْریّك بۆ پەيوەندگرتن و دۆزینەوەی شویْنی مەبەستی رايەلکردنی يارچە و ئامیزهجیاوازهکان لەنپوان یەکتریدا٬ راوتەرەکان کاریان گەیاندن و دەستنیشانکردنی شوین مەبەستی ھەر یاکهتیکی گواستراوه یان نیردراوهی کلاینت⁄سیرْڤەره کەلەنیوان دوو یان چەندان نیتوّرکی جیاواز بەيدەند كراون.

جۆرەكانى راوتەر:

home gateway يان residential : كه ييّشى دەگوتريّت (home gateway يان كۆكەرەوەو بەستەرەوەى كۆمەلىِّك يرۆتۆكۆل و ئاميرە لەنيوخۆدا زياتر لەنيّو مالّەكاندا بەكاردەبريّت بهکاردیّت بوّ یهیوهندیگرتن لهنیّوان کوّمییوتهرکاندا بهئینتهرنیّتهوه یاخود گواستنهوه و وهرگرتنی فایل و پرینتهره کان یان (VOIP). • Wireless Routers: سەيرى خالەكەي سەرەوە بكە, بەلام لېيرەدا يەيوەندىگرتن لەرپىگەي لەرە موگناتىسىەكانەوە دەيتت.

هەندىك جۆرى دىكە (Inter-provider ،Subscriber Edge Router ،Edge Router 26 (Core Router Border Router

جیّے باسه ههر کاتیّك باس له راوتهر دهکریّت دهبیّت شارهزایانی بواری رایهلّه ئاماژه به( Routing Protocol)بکەن, چونکە ریکەی يەيوەندیگرەکانی نیوان راوتەرەکان ھەتا ریکەکە دەستنیشان نەکەين ناتوانین پهیوهندیهکان دیزاین بکهین. جهنجالی و ئالوّزی ههموو ئهو پهیوهندیه زوّرانهی لهنیّوان ئامیّرهکان دهکریّت پیّویستی به ئامیّریّکی گرینگی وهك رِاوتهر ههیه تا شویّن و جیّگهی پاکهتهکان دیاری بکات، راوتەرەکانیش بۆ بەرپوەبردنی ئەو جِیْگانە يیرویستیان بە دیزاینی تۆکمە ھەيە ھەتا تیکنالوّسکان درووست نهبیّت و بهباشترین و خیّراترین شیّوه داتاکان بگوازنهوه، بوّ ئهو مـهبهسته دوو جوّر راوتكردن ييّكهيّنراوه Static routing 1 له گهلّ Dynamic routing ) كه تهنها (Dynamic routing) دەتوانيىت routing protocol بەگەر بخاتن بەم رەوگانەي لاي خوارەوە:

- دۆزەرى داينامىكى.
- هەژماركردنى راوتەرەكان.
- دەريەراندنى سەرجەمى گۆرانكارى و نويكاريەكان بۆ راوتەرەكانى ديكە.
	- ريکخستن و په پوهنديگري لهنتوان راوتهره کان.

بهشیّوهیه کی گشتی Dynamic Routing Protocols دیزاین دهکریّن بهم جوّرانه: ( RIP v1,  $.^{27}$ (RIP v2, IGRP, OSPF, EIGRP

 $\overline{a}$ 

http://ecomputernotes.com/computernetworkingnotes/communication-networks/what-is-routers-explain- 26 types-of-routers

http://www.cisco.com/c/en/us/td/docs/net\_mgmt/active\_network\_abstraction/3- ی ەی 27 7/reference/guide/ANARefGuide37/routpro.html

وێنەى ئامێرى ڕاوتەرێكى پێشكەوتوو:

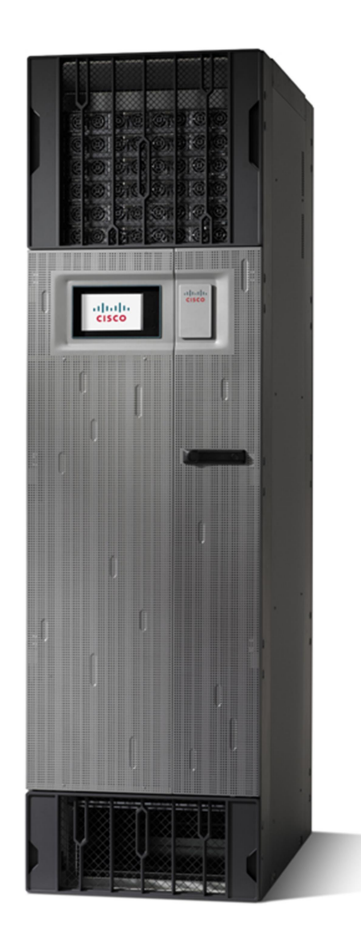

# Switches سويچەكان

هەروەھا پیّشى دەگوتریّت (switching hub يان bridging hub)<sup>28</sup> بریتین لەئامیّریّك/چەند ئامیریّك بق رِایهڵكردنی دوو یان چەند ئامیّریّكی گەورە و بچووك لەنیّوان یەكتریدا ھەروەھا كۆمپيوتەرەكانى نێو يەك جوگرافياى بەرتەسك لەسەر تۆرِيْكى نيۆخۆيى، ئەم ئاميرانە لەسەر چينى 2 ياخود چينى 3ـدا پەيوەندى دەبەستن لەنپوان ئاميرەكاندا.

https://en.wikipedia.org/wiki/Network\_switch 28

 $\overline{a}$ 

وێنەي سويچێكى ئاسايى:

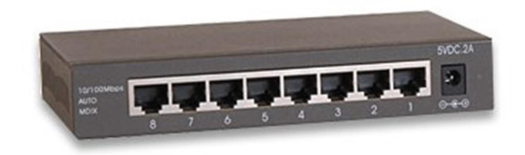

وێنه سویچێکی پێشکهوتوو:

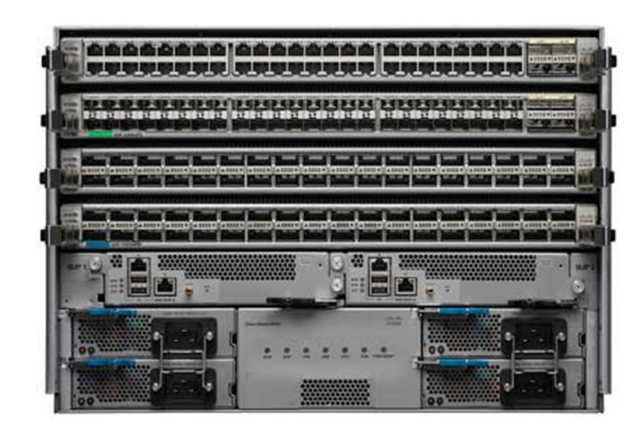

# Firewall دیواری ئاگرین

لینرهدا سیستهمینکی پاریزگاریه بهههردوو جۆری (هاردویْر و سۆفتویْر) هەیە، کاری ئەوەیە کۆنترۆلْی ترافیکه هاتوو رِۆشتووهکانی نی٘تۆرك بکات هەروەها بەپیّی یاسا مامەلّەیان لەگەلؒ دەکات. لە يرۆڤايدەرەكاندا بەچەند جۆرێك فايەروالْ دادەمەزرێت لەوانە:

- Filtering Firewall -
	- Proxy Servers -

وټنه پهك يۆ تېگەيشتن له ديواري ئاگرين:

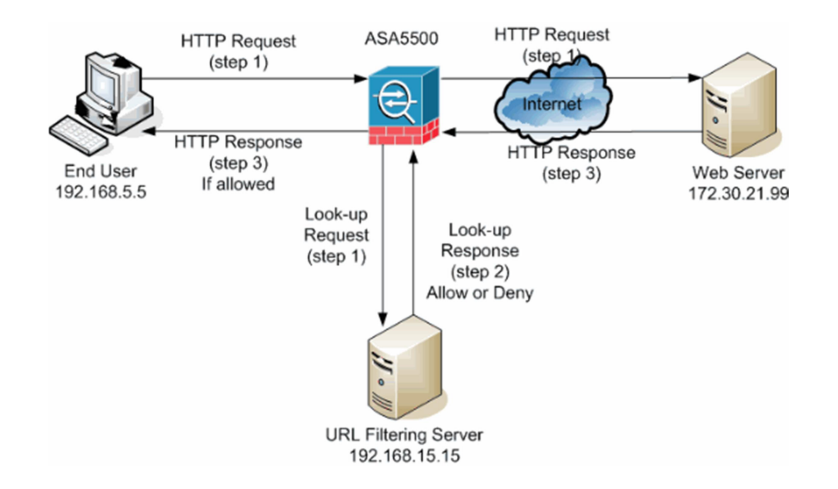

## لايەنى جىبەجىكسارى

ئهم لایهنه یشت دهبهستیّت به ههرچی خزمهتگوزاریهکی ناماددی لهناو کۆمیانیای دابینکاردا، لەبرگەكانى رابردوودا چەندين جۆر و يۆلێنكارى يرۆڤايدەرەكانمان باس كرد ، لەنێو ئەواندا چەندين خزمـەتگوزارى گرنگ ييّسكەس دەكريّن، لـەخوارەوە ھەريەك لـەو خزمـەتگوزاريان يۆليَّن دەكەين.

#### Application layers (ISP)

#### DNS: Domain Name System 1

بریتیه له سیستهمیّکی هۆشمەند کە لەریّگەی Pایــەکانی (کۆمپیوتەر، هۆست)ی سەر ئینتەرنیّت، ناو و ناونیشان دابین دهکات، بهییّی جوّرو داریّژراوهکانی ناوهندی بنکهکان، یاخود داتهبهیز، بوّ نموونه، ناونیشانی (www.computer.com) له بنهرهتدا Pای هوّست سیّرڤایسهکهی لهسهر یهکیّ له 74.200.250.181

#### FTP: File Transfer Protocol 2

بریتیه له ئەپلّیکەپشنیک لەناو سیّرڤەریکی تاپبەت بەخۆی بۆ کاری گواستنەوه و وەرگرتنی فاپلەکان دەبيّت لە ھۆستىيكەوە بۆ ھۆستىيكى دىكە، لەسەر يرۆتۆكۆلى TCP. DHCP: Dynamic Host Configuration Protocol 3

پرۆتۆكۆلىكى نېتۆركە لەسەر Internet Protocol: IP كاردەكات بەھۆى پيّدانى ناونيشانەكان بهشیّوهیهکی خودکارانه و دابهشکردنیان بههوّی رِیزبهندیهوه، ئهمهش وا دهکات کات و برِی تیّچوو كەمترىتتەوە لەكارى نتتۆركدا.

HTTP: Hypertext Transfer Protocol 4

بریتیه له ئەپلّیکەیشنی٘ك لەسەر ھايپەرمیدیا كار رِایی دەكات لەسەر ئینتەرنیٚت بەھۆیەوە مالّپەرِە میدیاییه کان ده کاتهوه ، یاخود World Wide Web، وهك HTML, CSS، وهمتا دوایبی.

وتنەپەك بۆزپاتە تتگەپشتن:

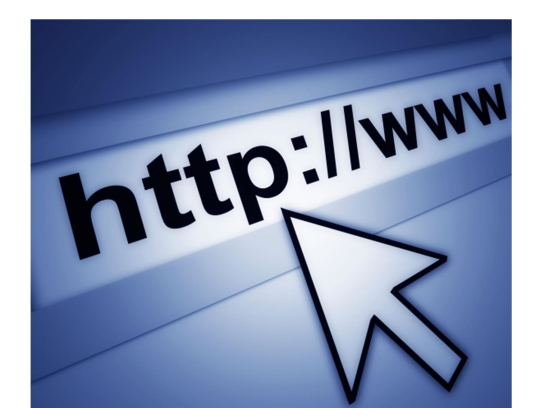

POP: Post Office Protocol .5

ئەم ئەپلّىكەيشنە رێرەوێك دابين دەكات بۆ گواستنەوەي نامەكانى سەر ئينتەرنێت، كە لەرێگەيەوە دهتوانین نامـه دهنگی و رِهنگیـهکان لـهسهر سیّرڤهری تایبـهت بـهخوّی پاشـهکموت بکهـین، بـههوّی داتابه یزیکموه، نویترین وهشانی ئمم جیّبهجیّکاریه بریتیم له POP3.

وتنەپەك بۆ تىگەپشتن لە POP:

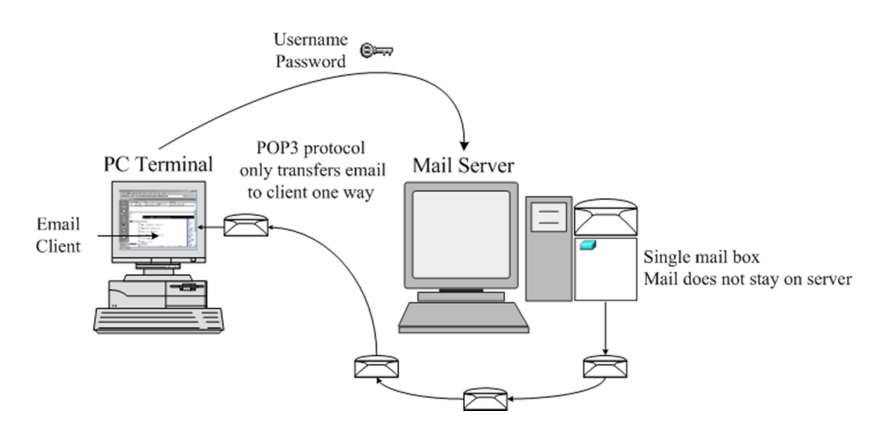

ISP Security

دەبيّت ھەموو دابينكاريْكى ئېنتەرنيّت لايەنى پارێزگارى فەرامۆش نەكات، چونكە لەھەموو باريّكدا ئهگەری لەدەستدان و تێکچورن و هێرشکردن و بارخستنەسەری پەکەکانی دابینکارەکە و راوتەر و بورجهکان و ..هتد ههیه، ئەوکات دەبینت بەشپوەيەك يینشهات لەهەرچى رووداوەکان بیگرینت بۆ ئەوەي کهمترین ئهگەری ونبوون و لەناوچوون هەبیّت لەنپوان داتاکان و لایەنی فیزیکیدا، بوّ ئه مەبەستە لای خوارهوه بهخالٌ لايهني ياريز گاريه كان دهخهينه روو:

Hacking and Attacking 1

ئەم بەشەي يارێزگارى لەسەر كەسانى يسپۆر لەھەمانكاتدا بێرەوشت دەوەستێتەوە، ئەوان كار دەكەن بۆ لهناوبردن و تیکدانی داتا و زانیاریهکان، ههروهها ئهگهری سیاسی و بهرژهوهندیهکان لهییش چاو دهگرن، واتا هیرشهکان زوّرجار بوّ سهر بهشیّك یاخود تیّکرای ناوچهیهك دهوهستیّته سهر لاوازی و بههیّزی رووی پارێزگاری پرۆڤاپدەرەكە ، بوارەكانى ئەم بەشە بريتين لە:

- Security Vulnerabilities هۆي (خاوبوونەوە، وونبوون، لەناوچوون) بەھۆي لـۆد خستنە سەر يەكىّ لەبەشەكان، بەشەكانى بريتين له:
	- IP Attacks ICMP Attacks Routing Attacks TCP Attacks
- DoS and D-DoS<sup>ل29</sup> : يەستان خستنە سەر چينێکی نێتۆرك (Network Layer) كە دهبينته هوي خاوبوونهوهي بهشيلك، (سهيري داهاتوو بكه).
- Firewalls: لیّرهدا ئەتاكەر یاخود ھاككەران دەست دەگرن بەسەر (ھەموو، بەشیّك، يەك يان زیاتر) لهو پاسایانهی که بوّ دیواری ئاگرین پهیرهو و دانراوه ،پاخود هیّرش دهخهنه سهر پروّکسی دیوارهکان، دیواری ئاگرین بهدوو جۆر لایهنی پارێزگاری دهشکتت:

Packet Filters

Proxies

Intrusion Detection Systems رایه له به کار دهبریت، لهریگه یهوه دهتوانین بهشیوهی رایورت ئاماده کاری بوّ پیشهاته کان بکهین بهچاودیّری خستنه سهر بهشهکانی نیّتوّرکهکه، لهرووی پاریّزگاریهوه ئهم بهشانهی لای خوارهوه دەگە تتەخۆ :

Signature-based Network-based Anomaly-based Host-based

#### Network Security 2

ئهم بهشه تاوتویّی لایهنی یاریّزگاری دهکات لهسهر ئامیّرو یارچهکانی سهر به کوّمپانیاکه و ههروهها کریارهکانی و ئهو لایانانهش که په یوهندن لهگهان دابینکارهکهدا، لهرووهکانی:

– Design: مەبەست ليْرەدا نەخشەكانى تۆرى نيْوەنديە لەسەر رايەلْه بەستراوەكان، واتا (Network Design)، کاتیّك هەڭە و كیّشە ړوو بدات دەبیّت پیّشتر لایەنی پاریزگاری بۆ هەرچى پىشھاتتكى چاۋەروان كراو دانراپتت.

 $\overline{a}$ 

<sup>&</sup>lt;sup>29</sup> کوتکراوہی 605 (denial-of-service) و کورتکراوہی Oistributed denial-of-service ) D-DoS).

- Routing: لیّرهدا سەرجەم ئامیّرەکانی راوتەر دەکەونە ژیّر چاودیّریەوە، ھەروەھا راوتینگ یاخود کـارهکانی راوتهر لهسهر سیستهمی تایبهتی دهیتت لایهنی پاریزگاری بوّ دابین بکریّت.
	- Filtering: مەبەست لە يالاّوتەكاريە بۆ ئەگەرە مەترسيدارەكان.
- 1. Incident Handling: ئەم بەشە تېكراي لايەنى يارێزگارى دەخاتە روو لەبارەي ئەو پهیوهندیه دهرهکی و ناوهکیانهی کۆمپانیای دابینکار لهسهری گریبهستی کردوون، لهوانه:
	- Customers: کریارہ کان
	- Other ISP's

#### Firewall

بینگومان هەرچی تۆریْك لەجیھاندا (گرنگ و ناگرنگ) دەبیّت دیواری ئاگرینی هەبیّت، كە بەكورتی يېناسەكەي بريتيە لە: ئامېرېكى (گەورە ياخود بچووك)ە يان سۆفتوپرېكى (يېشكەوتوو، لاواز)ە کەدارێژراوە بۆ يەنگخواردنەوەي ياکەتەکانى چينەکانى رايەلّەکارى بەھۆى كۆمەلێك ياسا كارەكان رايى دەكات، ئەمەش لەبەر لايەنى يارێزگاريە.

ديواري ئاگرين يێك دێت لهچەند بەشێكى جودا لەوانە:

- Packet Filter: پالاّوتهکاری بۆ ھەرچی پاکەتێکی ھاتوو، رِۆشتوو دەکات.
- Application Gateway: يالاّوته كارى بوّ هەرچى بەرنامەيەكى دەستگير بە كارى رايەلّە دەكات.
	- Circuit-level Gatewayبالاّوته کاری بوّ هەرچی پاسايە کی نیوەندی سیستەم دەكات.
- Proxy Server: لەرێگەی پرۆكسيەوە كارى پالاّوتەكارى دەكات بەھۆى سەرچاوەيەكى  $30.25$

l

Proxy Server <sup>30</sup> به کورتی بریتیه له سیّرڤەریّك که هەلّدەستیّت به تونەلکردنی ip دەرەکی بۆ شاردنەوە یاخود ونکردنی pأی ناوخۆیی لەسەر چەند <sub>پ</sub>یّپوی<sub>ن</sub>کی ديكه.

# بەشى پێنجەم رِهشَنووسى هاوپِيْچِكراوەى ئينتەرنيْت

# Internet Protocol Suite

لەم بەشەدا تيشك دەخەينە سەر ھەر ريخۆشكەريّك كە ISP لەربّىي ئينتەرنيّتدا بەكارى دەبات بۆ ئەوەي خزمهتگوزاریهکانی بگاته ناوهوه و دهرهوه. بۆ ئەو مەبەستەش راژهکان ييويستيان بە رەشنووسى هاوييّچكراوەي ئينتەرنيّت دەبيّت كە ناسراوە بە (Internet Protocol Suite).

Internet Protocol Suite: بەشپرەيەكى گشتى سەرجەمى گروەكانى ئېنتەرنپت دەگرېتەوە وەك TCP/IP Protocol Architecture Model Protocol Layers يەيوەندېگرېي دەكات بەھۆى ئيىنتەرنېتتەوە.

سهبارهت به SPاــیهکان گرۆی بهشهکانی رهشنووسی هاوییّچکراوهکان بریتین لهم بهشانهی لای خوارهوه :

- Point of Presence Topologies .1: شوێنگەيەكى ماددىي-فېزىكيە كە خالە ئامادەكراوەكانى تۆپۆلۆجيەكان و خزمەتگوزراريەكانى تېدايە. ئەو يۆپىنتانەن كە لە دېزاينى ISPدا بەشپوەيەكى گشتى تيايدا بەكار دەھبىريت،
- Hosted Services/Datacenters 2 و ناوهندی داتاکان SPایهکان بهگدری دهخهن.
	- ISP Out of Band Management Network 3
- 4. Network Operations Center: سەرجەمى ئەو وەگەرِخەر OSـانەيە كە لەناو SPادا کاري يے ٘ ده کریت.
- Devices .5: يارچەكان، سەرجەمى ئەو ئاميرە (يېشكەوتووانە) لەخۆ دەگريّت كە لەناو ISP دان هەروەها ئەو ئامىرانەش كە بۆ ھاولاتىان دابىندەكريت.
	- 6. Firewall: لـنرهدا دهزگای دیواری ئاگرین و خزمـهتگوزاریـهکانی ئـهو دهزگایـه دیاریکراوه.
- 7. Security: يارێزگار ، مـهبهست لـهوهيه كـه لـهناو ISP و دهروهي ISPادا چ جوّره يارێزگاريهك بونې هه په و چ جۆره خزمهتگوزاريهك بۆ يارێزگاريه كانى هاولاتى كارايه.

لهم خشته یهی خوارهوهدا سهرجهمی ئهو رهشنووسانهی که بوّ دابینکارهکان دهشیّت خراونهته روو:

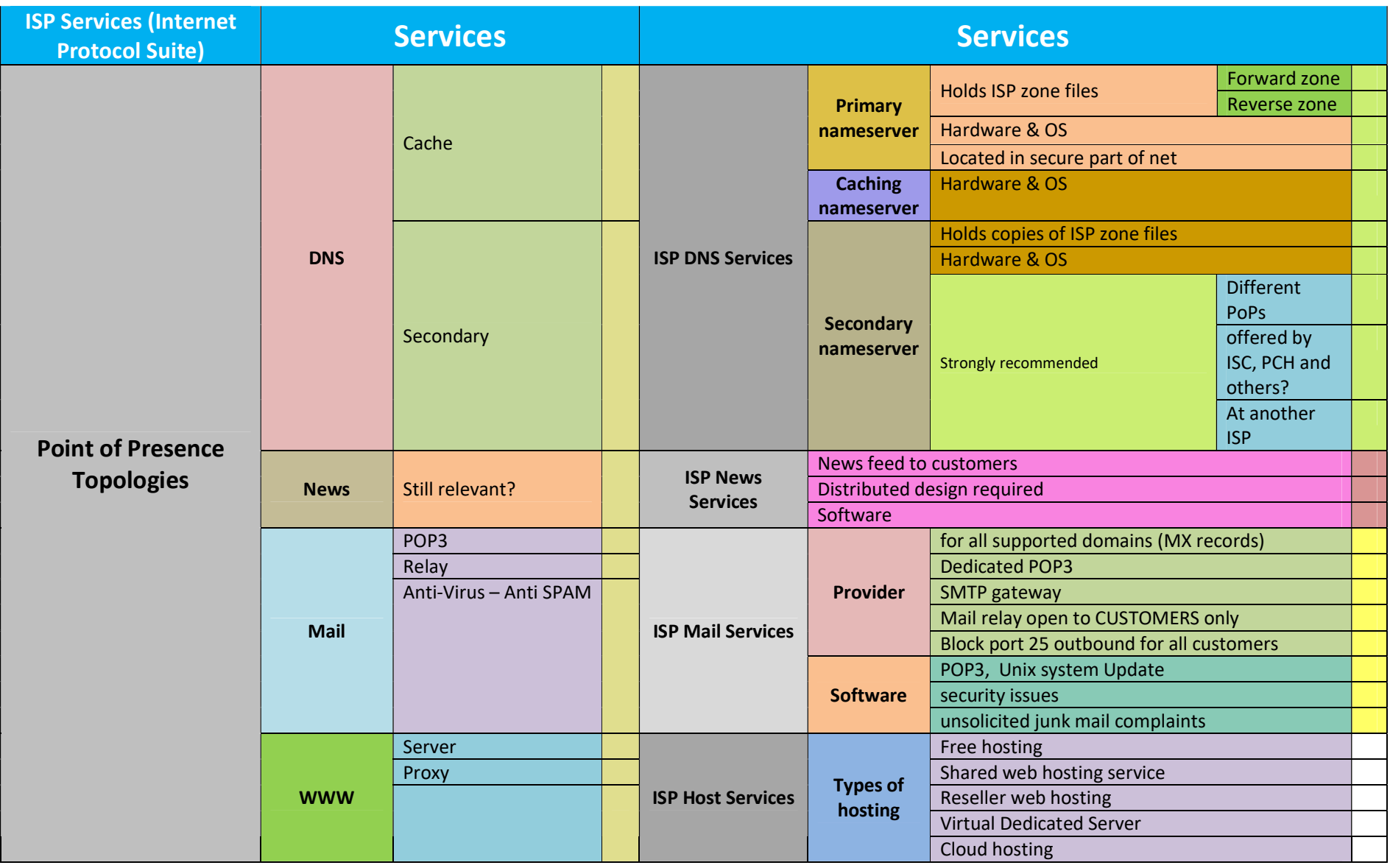

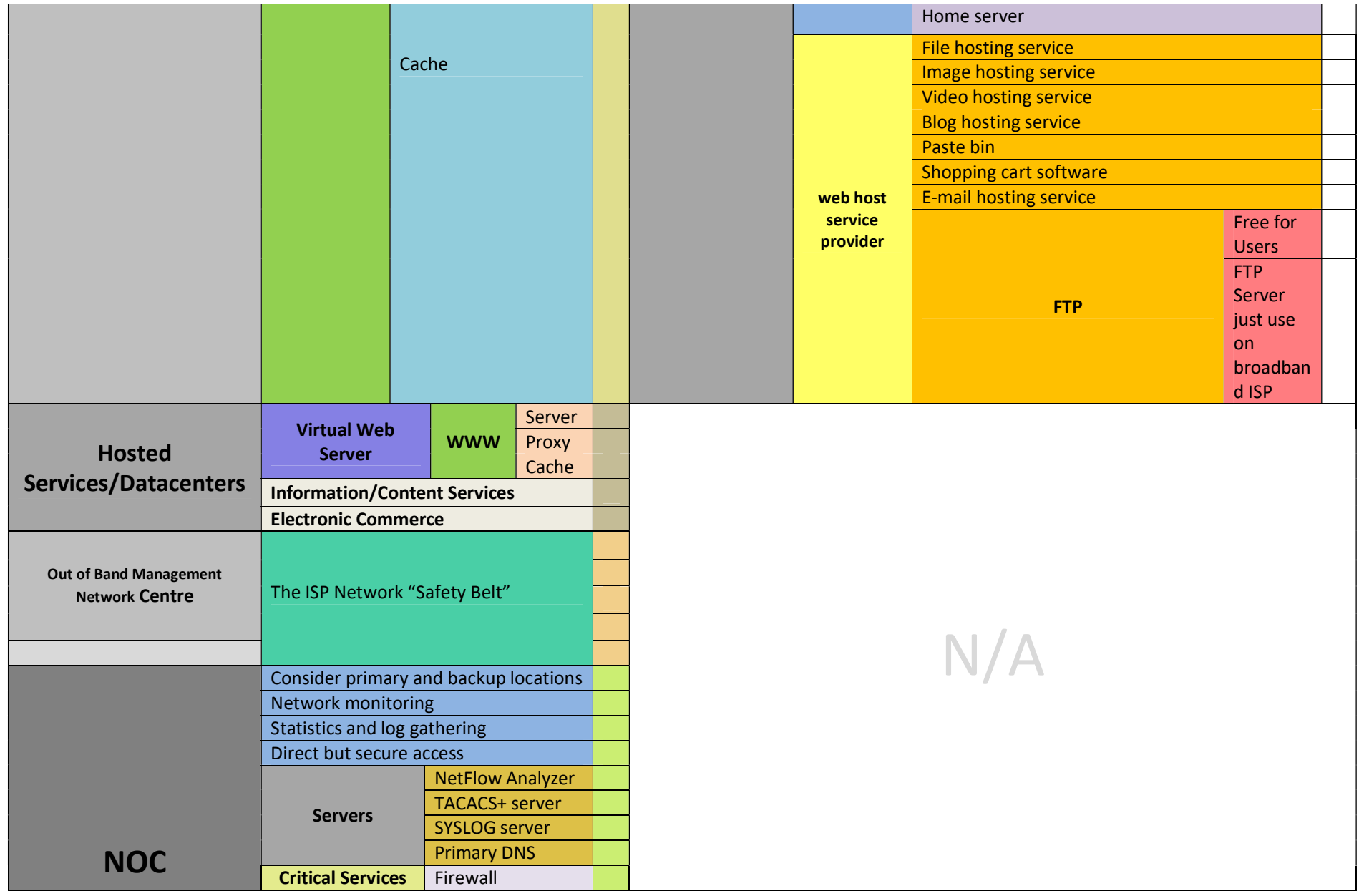

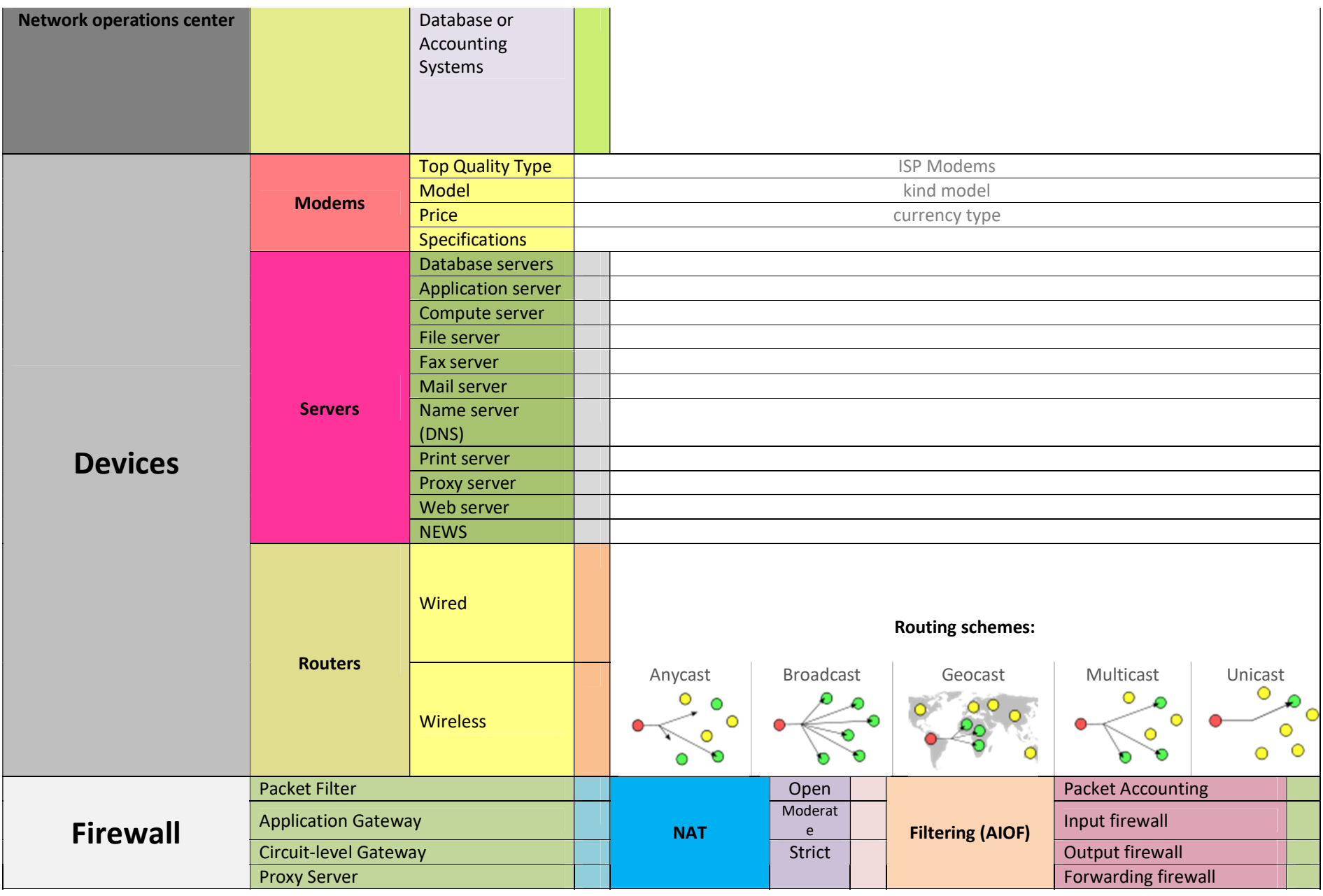

53 ISP – Internet Service Provider دابينكارى رٍاژەى ئينتەرنێت

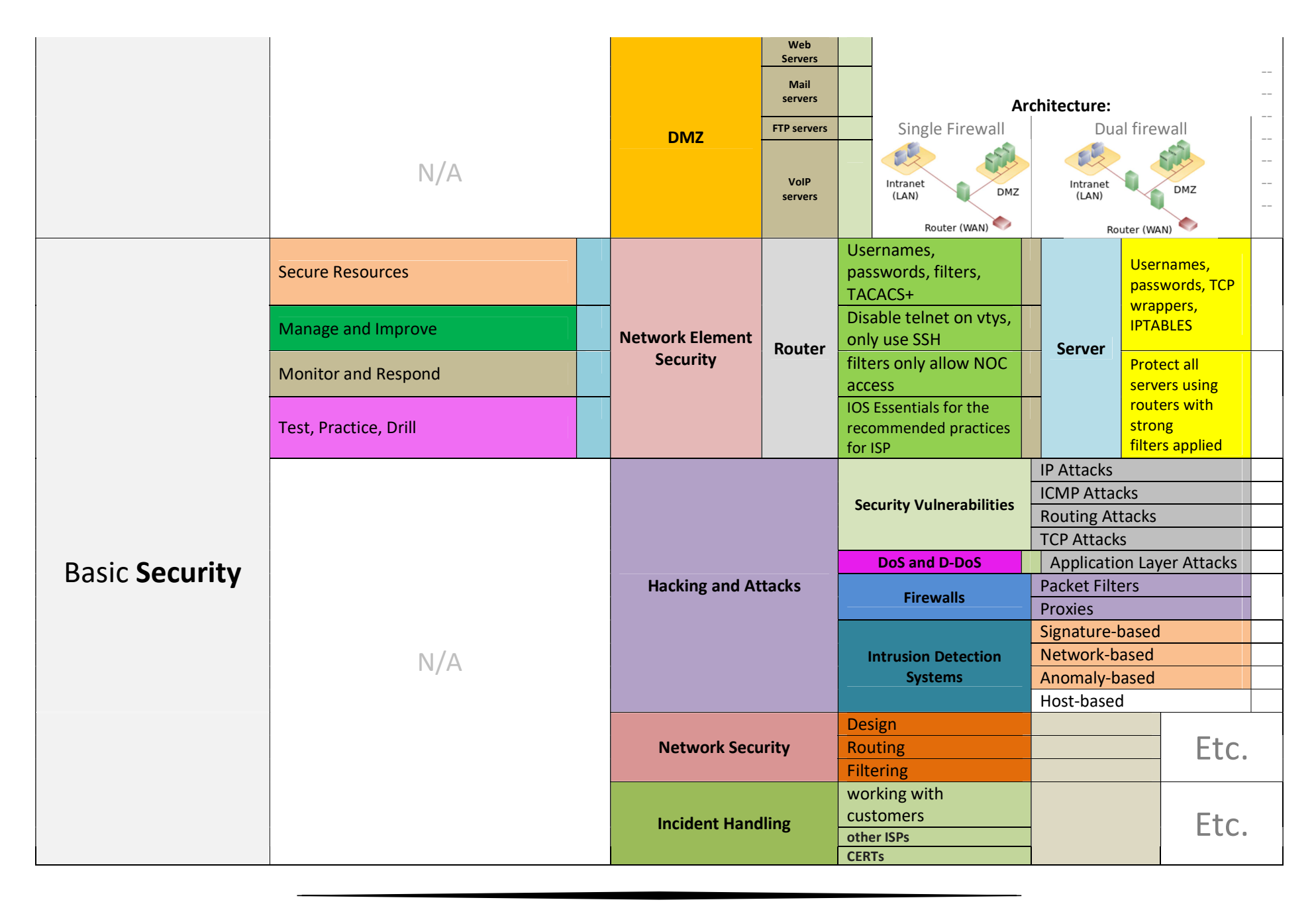

لەو خشتەيەي سەرەوەدا پێم باشە ھەندێك لەخزمەتگوزاريە گرينگەكان كورتەيەكيان لىّ باس بكەين، هەتا خويندوي كوردى سەرەباسيكيان لەبارەوە بزانيت.

#### Point of Presence Topologies

#### DNS

بۆ پێناسەكەي سەيرى (Application Layer) بكە لەم پەرتووكەدا، لێرەدا (Name Server) کارایه دهکریت بوّ راژهکان که بریتیه له راژهی چالاککردنی ناو، بههوّی کوّمیپوتهر یاخود بهرنامهی دهستگیر لهسهر سیّرڤهر. ئهم راژهیه ههرچی ناسنامهی هۆستهکان ههیه دهگریّتهخوّ و ههروهها دهیانکاته ناونیشان و بهییخچهوانهوه. NS کورتکراوهکهیهتی و گرینگه له راژهکاندا ههبن بوّ ئهم مهبهستانهی لای خوارهوه:

- ڕیکلامی بازرگانی پاوانه دهکات و بهشیّوهیهکی خوّکارانه گهشهی پیّ دهدات و دهردهپهړیّت لای ھاولاتے په کارېهن.
	- يەيرەوي ئۆفەر دەكات.
	- راگەياندنى گشتى كۆميانيا، لەكاتى ھەر گرفت و كێشەيەكدا، ھەروەھا لەكاتى تۆماركردن.
		- هەتا دواپى.

بوارەكانى DNS بريتين لە:

- Primary nameserver؛ گورزەي زانيارى رِاژەي ناوەكان لەخۆدەگريّت، ھەروەھا تۆمارى ناوەكان (DNS Records) دههپَلَیْتِموه و دهیپاریْزِیْت و گَوْرانی گشتی تِیْیدا روو دهدات.
- Secondary nameserver: لەخۆگرى زانىارى تەوارەكانى (Primary nameserver) دهکات کاتيْك له ههمـوو کارهکاني بوويهوه، دهتوانين بهجينگيرهوهيشي دابنـێين.
- Caching nameserver: گرنگی دهدات بهتیگری ناو زانیاری دهستخراو لهسهر ههژمارهکان،

#### ISP News Services

ئهم بواره بههۆی (DNS)ــهوه هەروەها لەتەك بەرنامـەيەك كارى راگەياندن دەكات بۆ راژەكان و هاولاتىي بەكارىەر.

#### ISP Mail Services

لەبەشى (جۆر و يۆلينىكاريەكانى ISP)ـدا باسمان لەيۆلينى (Mailbox Providers) كردووه، لیّرهدا خزمهتگوزاریهکانی لهناو دابینکارهکاندا بهم چهشنه دهرِهخسیّن:

- دابینکارهکه تۆماربەندی mail exchanger record) MX) بەگەر دەخات، کە بەشپّکە له تۆماربەندى سەرچارەى رِاژەى نارەكان (DNS resource records) تايبەت بە سپرشەرى ئېمەيلْ و بەريرسە لە وەرگرى نامەكان.
- SMTP gateway: ږێخۆشكەرە بۆ گواستنەوەی يەك يان چەند ږێږەوێكى ئالْوگۆرى نامەكان بۆ تەنھا يەك يان چەند سەرچارەيەكى دياريكراو لەكاتېكدا كە چەند ناونيشانېكى ئەليكترۆنى لەئاراداىتت.
- دابینکاره ییشکهوتووهکان ناوچهی یاریزگاریان ههیه بوّ ئیمهیل و گواستنهوهی نامهکان و بالأوتەكردنى نامە خرابەكان.

#### ISP Host Services

دابینکارهکان ئەوانەی لەيۆلپننى (Hosting ISPs) كەييىشتر باسكراوە، چەند جۆرە خزمەتگوزاريەك يېشكەش دەكەن، لەوانە:

- دابينكردنى هۆستى بەلاش بۆ ھاولاتى بەكاربەر بۆ تېتئاخنينى زانيارى.
	- دابىنكردنى خزمەتوزاريەكانى ھۆستىنگ.
	- بهستن و هاویینچکردنی ههموو ئهوانه له شوینینکدا.
		- دابىنكردنى ھەورەكان.
- داينكردنى بازارگەي ئۆنلاين. – داسنکردنی شوتنگهی تاسهت پهوتنه و گرتهکان.
	- هەروەھا FTP و گەلىنكى دىكە.

#### Hosted Services/Datacenters

#### Virtual Web Server

سیّرڤەریّکی نافیزیکی⁄خەیالیّە بۆ بواری ویّب بەکاردیّت، ھاوکات لەتەك WWW تۆریّکی جیھانی بىلك دەھىتىن بەھۆي:

- Server: ياخود web server، بەرنامەيەكە كە ياريدەى گەران دەدات لەنيْو ئينتەرنيْت بههوّی (HTTP: Hypertext Transfer Protocol) که لهڕێيهوه بهکاربهر دهتوانيّت یگاته زانیاریه تۆمارکراوه کانبی.
- Proxy: ياخود Proxy Server، سِيْرڤەرِيْكە (خەيالى بِيْت يان فيزيكى)، كە بەرنامەيەك بهریوهی دهبات بههوی ئهو بهرنامهیهوه ریو شوین و جیّی مهبهستی ههر گورزهیهکی زانیاری و داتاکان ئالريز دهکريت، ياخود داواکاريهکاني بهکارېهر دهگوازيتهوه سهر شوين و پيکگهيهکي تر لەنيو رايەللە گشتيەكەدا، بۆ مەبەستى (يارێزگارى، خێرايى،..ھتد).
- Cache: تیکرای زانیاری وهرگیراو لهسهر کاشهکانی ویّب یاخود (HTTP cache) دهپاریزریّت (بهپیّی مهرج) پاشان دووباره وهردهگیریّتهوه بهشیّوهی خیّرا و بیّ کیّشه لهرِیّگهی يەرنامەكانەوە.

#### Network Operations Center

هەروەها ناسراويشە بە (network management center). كەتپيدا كارگوزارى رايەلەي تيدا ده کر ٽت، لهوانه:

- Consider primary and backup locations-دوره Consider primary and backup locations-دەتوانريت شوينىگەكان بياريزيت لەريكەيەك بەرنامەكانى ناو وەگەرخەرەوە.
- Network monitoring: بەھۆى بەرنامەيەكەوە كردارى چاودێرى پەيامەكان دەكرێت، ئەم بابهته گرنگه بوّ تبشك خستنه سهر ههر زانباریهكی هات و روّشتوو لهنیّو توّرهکاندا، ئامانجی چاودیری رایه له بریتیه له وهرگرتنی ئامار و زانیاری لهسهر بهشیّك یان تیّکرای رایه لهکه.
- Statistics and log gathering نافهرمیه کان) لهسهر رایهانه و بهرنامه و وهگهرخهره کان دیاری ده کریت.
- Direct but secure access بەشپوەيەكى ياريزراو.

#### Servers

یینشتر باسمان لهسپرفهر کردووه، لیرهدا کاری سپرفهرهکان گرنگه و به ئامیری هه لگری تینکرایی زانیار و وهگەرخەرەكان دېت، كە زۆر كارى گرينگ لە ئەستۆ دەگرن، لەوانە:

- NetFlow Analyzer دهگریتمخق. که لهم بوارانهی لای خوارهوه سوودی هه به:
	- ⊙ چاودێری کات.
		- ⊙ مـٽژوو.
	- رێ**كخستنى ئامارەكان.**
	- چاودیري پاریزگاري و دۆزې پاریزگاري.
		- ⊘ هەوالى ھەلەكان.
			- ⊙ هەتا دواپى.

U Sensor NetFlow VS - All Traffic > \*\*\*\*\*

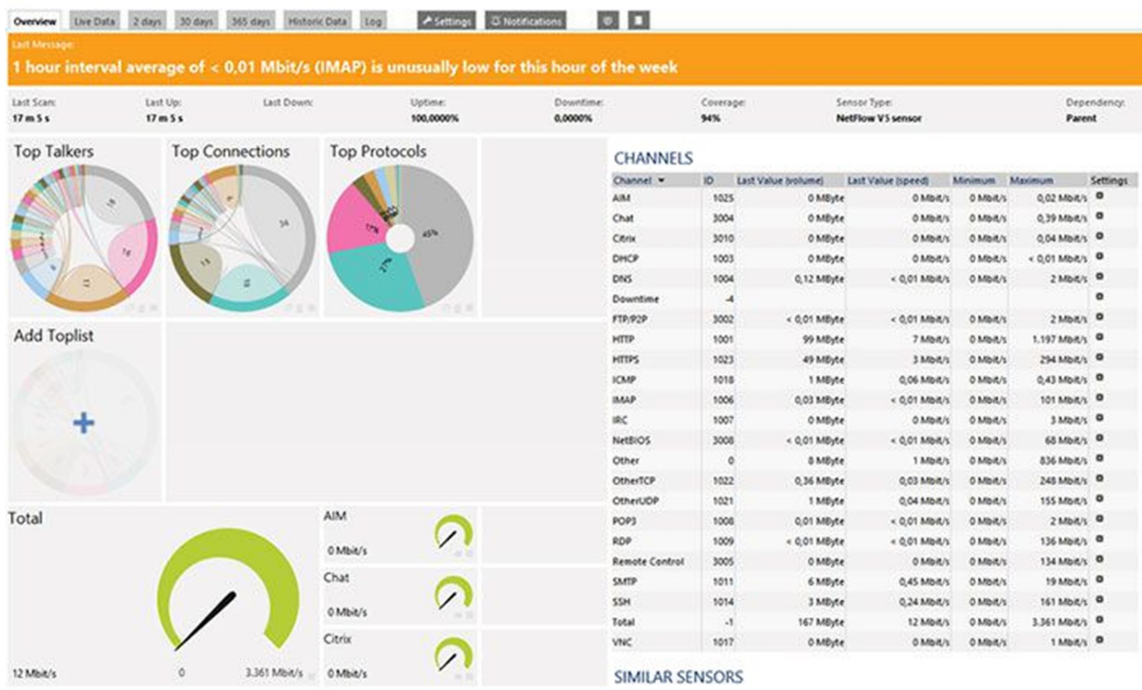

بەرنامەيەكى نمورنەيى لەسەر (NetFlow Analyzer)

- Terminal Access Controller Access TACACS+ server Control System)، ریّگەپیّدراوەی ھەر بەكاربەریّكە كە تۆماردەبیّت لەسەر سیّرڤەر، بههوی (تیپیهرهوشه و ناوی به کاربهر).
	- SYSLOG server؛ سەيرى (Statistics and log gathering) بكە.
		- Primary DNS؛ سەيرى (DNS) بكە.

#### Critical Services

بریتین له چەند خزمەتگوازريەكى گرینگ كەپیویستە لەنیْو دابینكارەكاندا ھەبیّت تا كۆگاى بابەتى هەژمار بكات لەسەر ئەم رِەوگانەى خوارەوە:

– Firewall: بەرنامەيەك بەكاردەبريّت بۆ كۆكردنەوەي ئامار و ياسا جِيْبەجِيْكراوەكانى دېوارى ئاگرين.

Database or Accounting Systems هەژمارەكانى نێو SPاو كارمەندانى و بەكاربەرانى.

#### Modems

سەيرى (Modems مۆدێمەكان) بكە لەم پەرتووكەدا. لە SPاـدا گرنگى دەدرێت بە مۆدێمەكان لەرووەكانى:

- کوالیّتی: تا چەندیّك ئەم ئامیّره ستاندارته و کوالیّتی بەرزی هەيە لە ئاستى جیهانیدا.
- \_ مۆدتار: گرنگه مۆدتلى ئامترەكە ، چونكە تا مۆدتلى بەرزتر بتت زياتر پارتزراوتر دەبتت.
	- نرخ: بۆ دابینکارهکان نرخی هەرزان گرنگه و بۆ خەلکىي ئاسايى نرخى گران باشترینه.
- تايبه تمەنديەكان: بەھۆى تايبەتمەندى زۆر و ئاسانەوە، دەتوانين بەئاسانى رايەڭكارى بكەين.

#### Servers

لیّرهدا لهسهر جوّری سیّرڤهرهکان لهنیّو دابینکارهکان دهدویّت (سهیری خشتهکه بکهرهوه).

#### Routers

راوتهرهکان و جۆرى پەيوەندىگريان يېكەوه لەناوخۆ بە دەروەي دابينكارەكە روون دەكاتەوە.

#### Firewall

سه یری (:Firewallبیواری ئاگرین) بکه لهم پهرتووکهدا. بههۆی بهرنامه و پیداویستیهکانهوه یاخود بههوی ئامیزیکی تایبهتی، دهتوانین دیواری ئاگرین پیّبکهین بوّ ئهم مهبهستانهی لای خوارهوه:

- Packet Filter: يالاّوتەكارى ياكەتە ھاتوو رۆشتووەكانى نێو سيستەمەكە، بەھۆى ياساكانى ننو ديواري ئاگرين ريّك دهخريّت و پاسايان بوّ دادهنريّت.
- Application Gateway بهرنامه کاراییّت و کامانهش بوّ چهند کهسانیّك کارابن یاخود لهکار بکهون.
- Circuit-level Gateway: لەسەر چىنى (session layer) كار دەكات، لەنئوان (Application Layer و Transport Layer) چاردیّری یاکهتهکانی TCP/IP،دکات.
	- Proxy Server: سەيرى (Proxy) بكە.

#### **NAT**

کورتکراوہوی (Network Address Translation)ے، بهشیّوهیه کی گشتی بریتیه له کرداریّکی جیّبهجیّکاری لەسەر ئامیّریّك⁄چەندئامیّریّکے رایەلّە بەشیّوەپەکی باو لەسەر فايەروالٌ کاردەکات بۆ دیاریکردنی ئاییه گشتیهکان بۆ کۆمپیوتەر⁄ئامیرّهکانی دیکه لەنپوخۆی رایەلدّەا، کاری نات ئەوەپە کهسنوور دادهنیت بوّ ژمارهی ئایپیه گشتیهکان و گوّرِین و هاوپیّچکردنیاو له ئایپیه ناوخوّییهکانهوه بوّ ناونیشانی ئاییی ئینتەرنیْت، ئەم كارەش بە (وەرگیْران) دەناسریْت.

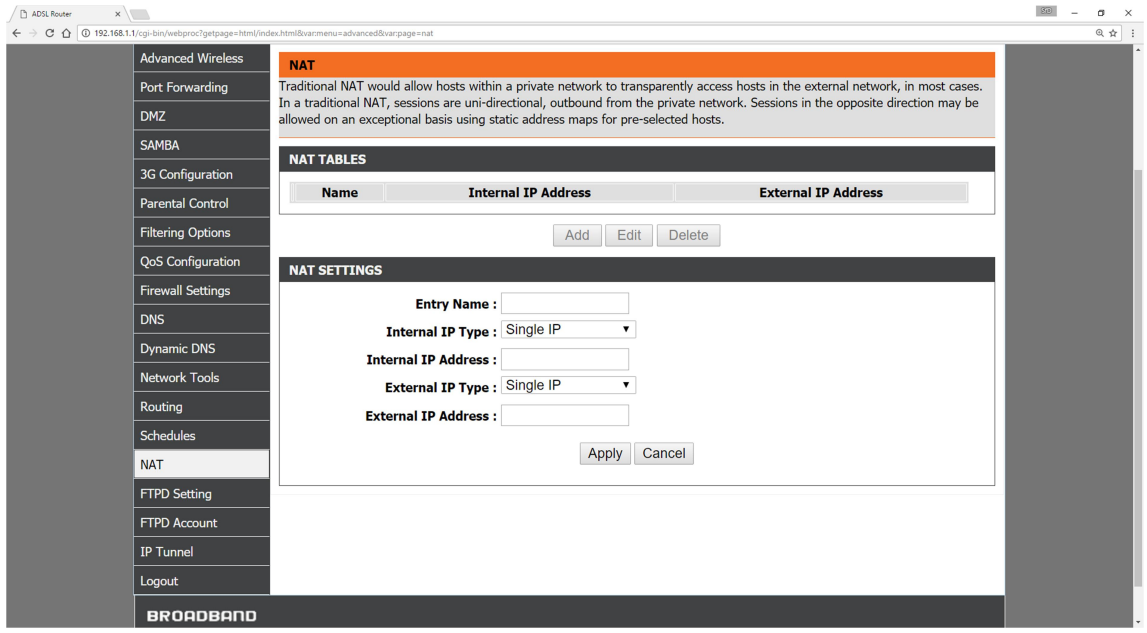

كرداري NAT لەسەر مۆدتمنك

#### DMZ

کورتکراوەی (demilitarized zone)ــه ، ناوچەيەکی نیوەندیە لەنیو رايەلّەدا ، پەيوەندیگیری ئاسان و ياريّزراو دەكات لەسەر ئېينتەرنيّت و جياكارى بۆ نيّوەندەكانى گەياندن دەكات. DMZ لەسەر Web Servers, Email Servers, FTP Servers ...هتد).

#### **Security**

بابهتی پاریزگاری لهسهرجهم ئامیّرهکانی رایهڵه و ئامیّرهکانی دیکه و بهرنامه و وهگهرخهرهکان لهنیّو دابینکارهکاندا زۆر گرنگه لەرووهکانی (لەناو نەچوونی زانیاری، بارخستنەسەر يێگەکان، گۆرپنی زانیاری بهیهنهانی، چاودپّری و تاقیکاری و ..هتد).

#### Network Element Security

لهم بهشهدا گرنگی دهدریت بهپاریزگاری ییکهاتهی رایه لهکه لهم رووانهدا:

- یالاوتنبی به کاربهران و تییهرهوشه کانیان بو سیستهمیکی جیکبر و یاریزگاری کردن لییان.  $\cdot \frac{32}{3}$ (SSH) به کارنههیّنانی (Telnet) له ئامیّره کاندا و پیّکردنی  $^{-32}$ 
	- گرنگیدان به تەنها بەگەرخستنى NOC.
	- يیشخستنی خشتنهی بهکاربهران لهریبی TCPـيهوه.
		- هەتا دوايى.

#### Hacking and Attacks

دابینکارهکان دهبیّت ههمیشه پیشبینی رووداوی نهخوازراو لهلایهن هاککهرهکانهوه بکهن، بوّ ئهو مهبهستهش دهبیّت زِرّر بهباشی یاریّزگاری له ئامیّرهکان و بهرنامهکان و وهگهرخهرهکانیان بکهن، ههروهها دهبیّت جوّر و پیّکهاته و شیّوازی هیّرشهکان دهستبهر بکهن لهوانهش:

 $\overline{a}$ 

<sup>31</sup> بەرنامەيەكە لە چينى (Application Layer) لەسەر تۆرى ناوخۆيى يان جيھانى كارا دەبيّت بۆ يەيوەنديگرتن لەنيّران ئاميّرەكاندا. Secure Shell 32، بەرنامەيەكى يارێزرارە بۆ يەيرەنديگرتن لەنێوان ئامێرەكان بەكاردێت بەشێرەيەكى يارێزرار زانياريەكان دەكات بە كۆدى بيّبنهما بۆ ئەوەي نەناسريّتەوە لە تۆماربەندەكاندا.

- IP Attack: هیّرش بوّ سهر ناونیشانی ئاییبی، وادهکات هیّلّی سهر ههمان ئاییبی یاخود خشتهی ئايپيدکه خاو و نا لهبار ببيّت، هەنديْکجاريش دەوەستيّت. ليّرەدا هەلّەکان چارەسەر دەبن بەهۆی دانانى ھەندېك سېستەمى زيادە.
	- ICMP Attacks : هیّرش بوّ سەر بنكەكانى ICMP $^{33}$ .
	- Routing Attacks: هیّرش دهکاته سهر بهشیّك یان چهندبهشیّکی سهربه راوتهرهکان.
		- TCP Attacks: هیّرش دهکاته سهر ئهو بهشانهی به TCPبهندن.
- DoS and D-DoS: چەند جۆرپكى ھيّرشكردنى توندە، ھاككەران بۆ مەبەستەكانى (خاوکردنهوه ، بچراندن، بارهخستنهسهر ، تێخستنی هه له ،..هتد ) به کاری دهبهن.
- Firewalls: ئەم ھێرشە كار لەسەر پاكەتى پالاّوتن و ياسا و رِيْساكانى ديوارى ئاگرين دەكات و دەيانگۆرپت و تێکيان دەشكێنێت بۆ مەبەستى دەستبەسەراگرتن.

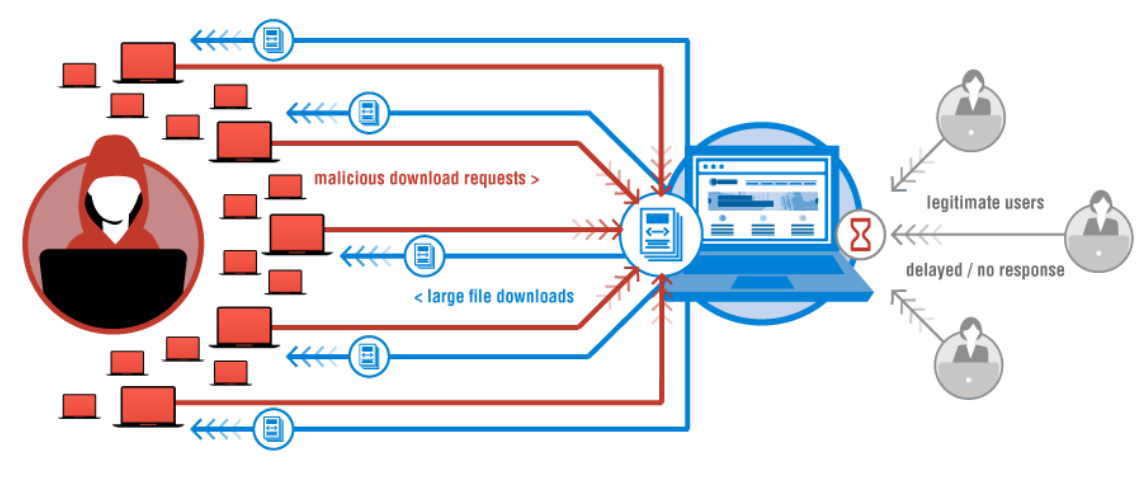

شيكرنەوەي ھێرشەكان

 $\overline{a}$ 

<sup>33</sup> يرزتۈتۈكۈلكى ياريدەدەر كە IP يشتگيرى دەكات، بۆ دەريەراندن و ئاسانكارى لە دور كايەدا (رايۆرتى ھەڭ – Error Reporting) لەگەلّ اليّبِيّجِينهووي هه له – Simple Queries) ئهم دوو كايه يه به په يامه كاني ICMP ناسراوه.

# سەرچاوەكان

# .<br>يەكەم: پێگە و مـاڵپەرە ئەليكترۆنيـەكان

- http://www.webopedia.com/TERM/S/SDSL.html
- http://www.webopedia.com/quick ref/internet connection type s.asp
- http://en.wikipedia.org/wiki/Symmetric\_digital\_subscriber\_line
- http://www.comcast.com/resources/internet-serviceproviders.html
- https://www.ntchosting.com/encyclopedia/internet/isp/
- http://arts.uwaterloo.ca/ACO/newsletters/s01/articles/isp\_and\_c onnection\_type.html
- http://en.wikipedia.org/wiki/Cable Internet access
- https://www.youtube.com/watch?v=YSghNt8T5Ak
- http://www.webopedia.com/TERM/C/cable\_modem.html
- http://searchmobilecomputing.techtarget.com/definition/wireles s-broadband
- http://searchenterprisewan.techtarget.com/definition/ISDN
- http://whatismyipaddress.com/isdn
- http://searchnetworking.techtarget.com/definition/Ethernet
- http://computer.howstuffworks.com/ethernet.htm
- http://ecommerce.hostip.info/pages/623/Internet-Service-Provider-ISP-HISTORY-DEVELOPMENT.html
- http://ecommerce.hostip.info/pages/627/Internet-Service-Provider-ISP.html
- http://www.zakon.org/robert/internet/timeline/
- http://www.rogerclarke.com/II/OzI04.html#CIAP
- http://whatis.techtarget.com/definition/server
- http://www.computerhope.com/jargon/s/server.htm
- http://www.webopedia.com/TERM/S/server.html
- https://www.youtube.com/watch?v=GBO7739TfJE
- http://itss.tamu.edu/IT\_Support/Server\_Support/What\_Is\_a\_Serv er.php
- http://www.serverschool.com/server-hardware/3-types-ofserver-hardware/
- http://h17007.www1.hp.com/docs/enterprise/servers/oneviewh elp/oneviewRESTAPI/content/s\_cicug-rm-server-hw-type.html
- http://www.webfusion.co.uk/dedicatedservers/services/hardware-firewall/
- http://en.wikipedia.org/wiki/Comparison of webmail providers
- http://searchsecurity.techtarget.com/definition/firewall
- http://www.tldp.org/HOWTO/Firewall-HOWTO-2.html
- https://technet.microsoft.com/en-us/network/bb545423.aspx
- http://vbcity.com/blogs/xtab/archive/2011/10/10/how-to-savelistview-content-to-a-text-file.aspx
- http://technet.microsoft.com/en-us/library/cc959354.aspx
- http://www.vicconsult.com/surveys/public-email-providersyahoo-gmail-hotmail.html
	- https://www.mynic.my/en/faq.php?id=81

#### دووهم: پهرتوك و پرزنتهيشنه كان

- https://www.terena.org/activities/tf-csirt/meeting2/behringer-ISP-security.pdf
- http://www.cisco.com/web/ME/exposaudi2009/assets/docs/isp\_ security routing and switching.pdf
- http://meetings.apnic.net/ data/assets/pdf file/0006/45258/1isp-network-design.pdf
- http://media.frnog.org/FRnOG\_4/FRnOG\_4-1.pdf
- http://meetings.apnic.net/ data/assets/pdf file/0006/45258/1isp-network-design.pdf
- http://infocom2004.ieee-infocom.org/Papers/37\_4.PDF
- http://wwwsop.inria.fr/members/Remigiusz.Modrzejewski/papers/globecompreprint.pdf
- http://www.ipv6forum.com/ipv6 enabled/specification/isp.pdf
- http://www.sanog.org/resources/sanog6/lindquvist-woodcocknetwork-architecture.pdf
- https://www.us.ntt.net/downloads/papers/IDC\_Tier1\_ISPs.pdf
- http://www.cs.cuhk.hk/~cslui/PUBLICATION/CN\_game\_2008.pdf
- http://www.redbooks.ibm.com/redbooks/pdfs/sg246299.pdf
- http://www.ws.afnog.org/afnog2012/sie/450 isisbgpex/isisbgpex.pdf
- http://heim.ifi.uio.no/~safiquli/docs/network diagram.pdf
- http://www.powershow.com/view1/248b08- ZDc1Z/Understanding\_Large\_Internet\_Service\_Provider\_Backbon e Networks powerpoint ppt presentation
- http://www.ws.afnog.org/afnog2012/sie/500-ixp/ixp.ppt
- http://www.ws.afnog.org/afnog2006/e2/30 redundant/redundant.ppt
- http://drpeering.net/whitepapers/\_presos/Peering%20Tutorial.ppt
- http://pages.au.int/sites/default/files/0-ISP-Network-Design.ppt

#### سێهەم: وێنەكان

http://www.cobourginternet.com/images/2011/cable\_600.gif

- http://www.cisco.com/c/dam/en/us/td/i/Other/Hardware/h1100 1-11500/h11133.ps/jcr:content/renditions/h11133.jpg
- http://www.ciscoforall.com/wpcontent/uploads/2011/07/Powerline-ethernet-bridge.gif
- http://www.brovis.com/Brovis/images/solutions/SP%20lastmile.p ng
- http://logonoid.com/images/pc-magazine-logo.png
- http://ca.dlink.com/wp-content/uploads/2015/01/DIR-890L-R\_A1\_Image-LFront\_RED.jpg
- https://s3.amazonaws.com/systemimage/39728557\_Subscription \_S.jpg
- http://www.cisco.com/c/en/us/products/routers/networkconvergence-system-6000-seriesrouters/index/\_jcr\_content/series\_data\_hero/data-heroimage/data-hero-image-trigger/parsys-forc26v4/frameworkimage.img.jpg/image-large.jpg
- http://www.datacenterknowledge.com/wpcontent/uploads/2014/03/cisco-9504-switch.jpg
- http://www.thegeminigeek.com/wpcontent/uploads/2010/05/Switch.jpg
- http://www.cisco.com/c/dam/en/us/support/docs/security/pix-500-series-security-appliances/97277-URL-Filtering-Diagram.gif
- http://prajwaldesai.com/wpcontent/uploads/2013/11/firewall\_man.png
- https://www.verisign.com/en\_US/resources/img/ddos\_diagra m\_http-get.png

https://www.verisign.com/en\_US/resources/img/ddos\_diagram\_http -get.png
## لەھەڵەكانم ببورن

ههر پێشنیار و <sub>پ</sub>وخنهی<mark>هکتان ه</mark>هبوو دهتوانن پهیوهندیم پێوه بکهن

https://www.facebook.com/SfD.h4kurd

www.SchoolforDesign.net/Me

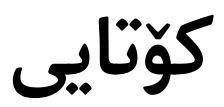